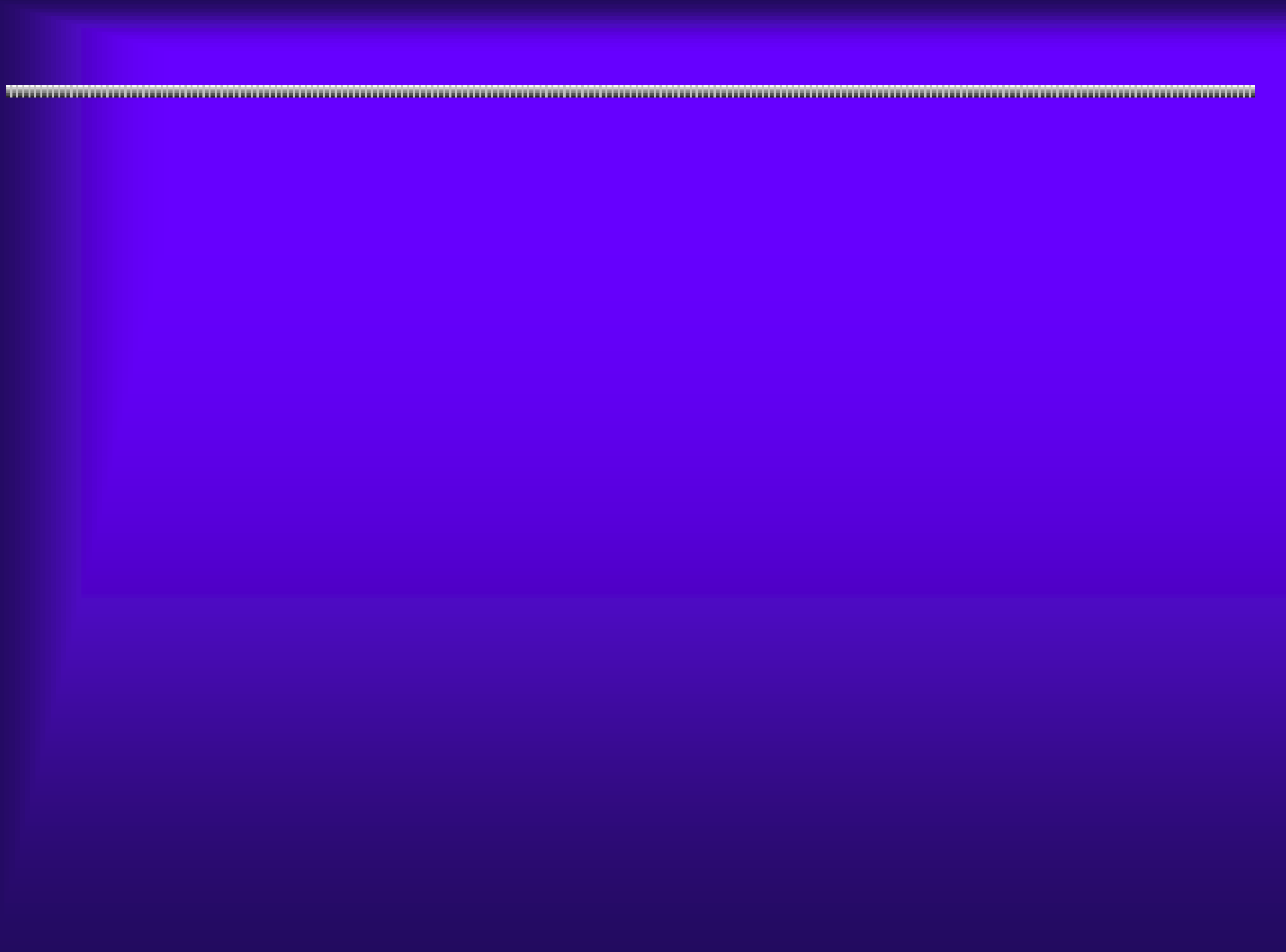

#### $3.1(1)$

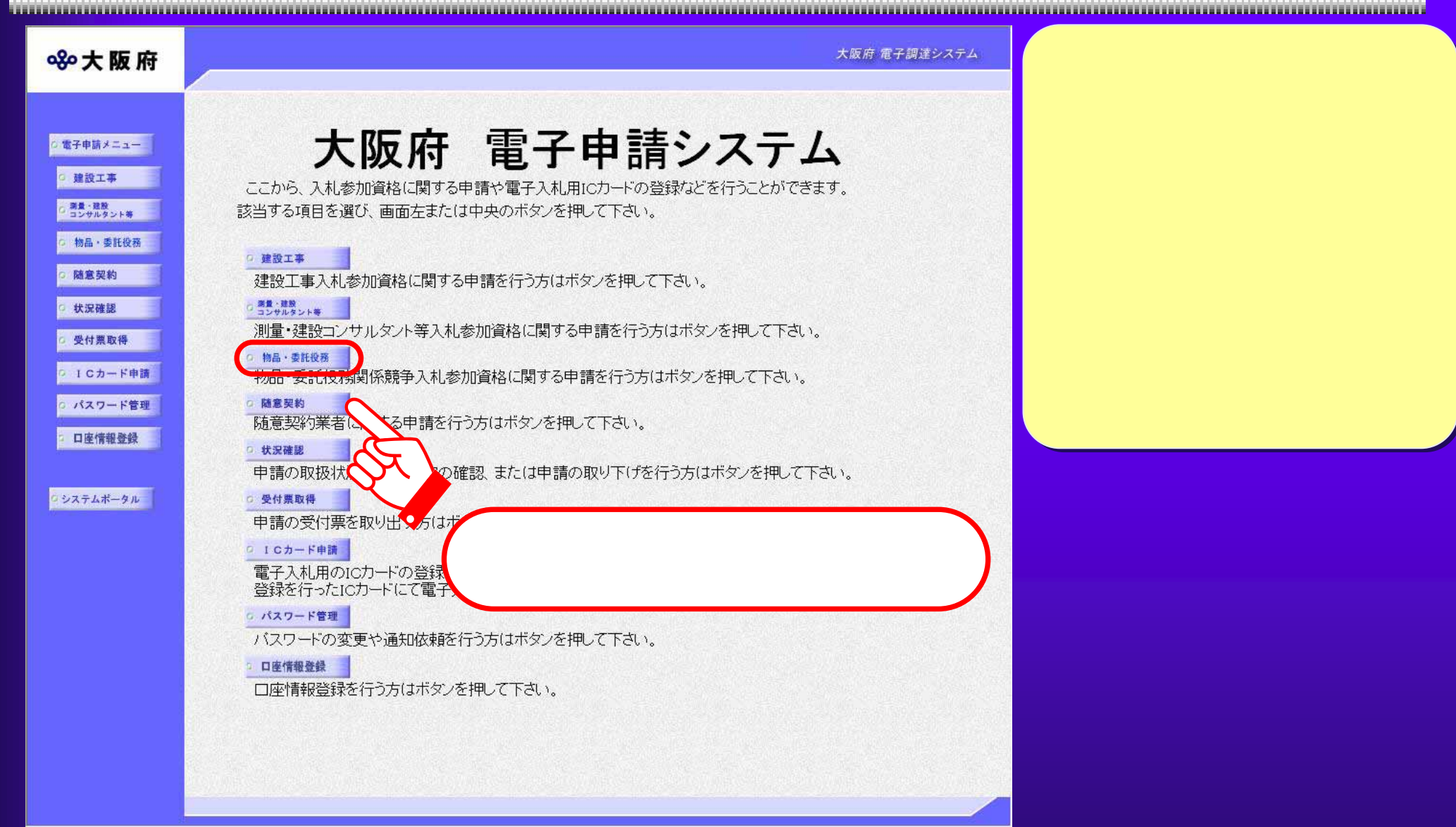

### 3.1(2) 物品・委託役務関係競争入札参加資格申請メニュー 入札参加資格申請メニュー

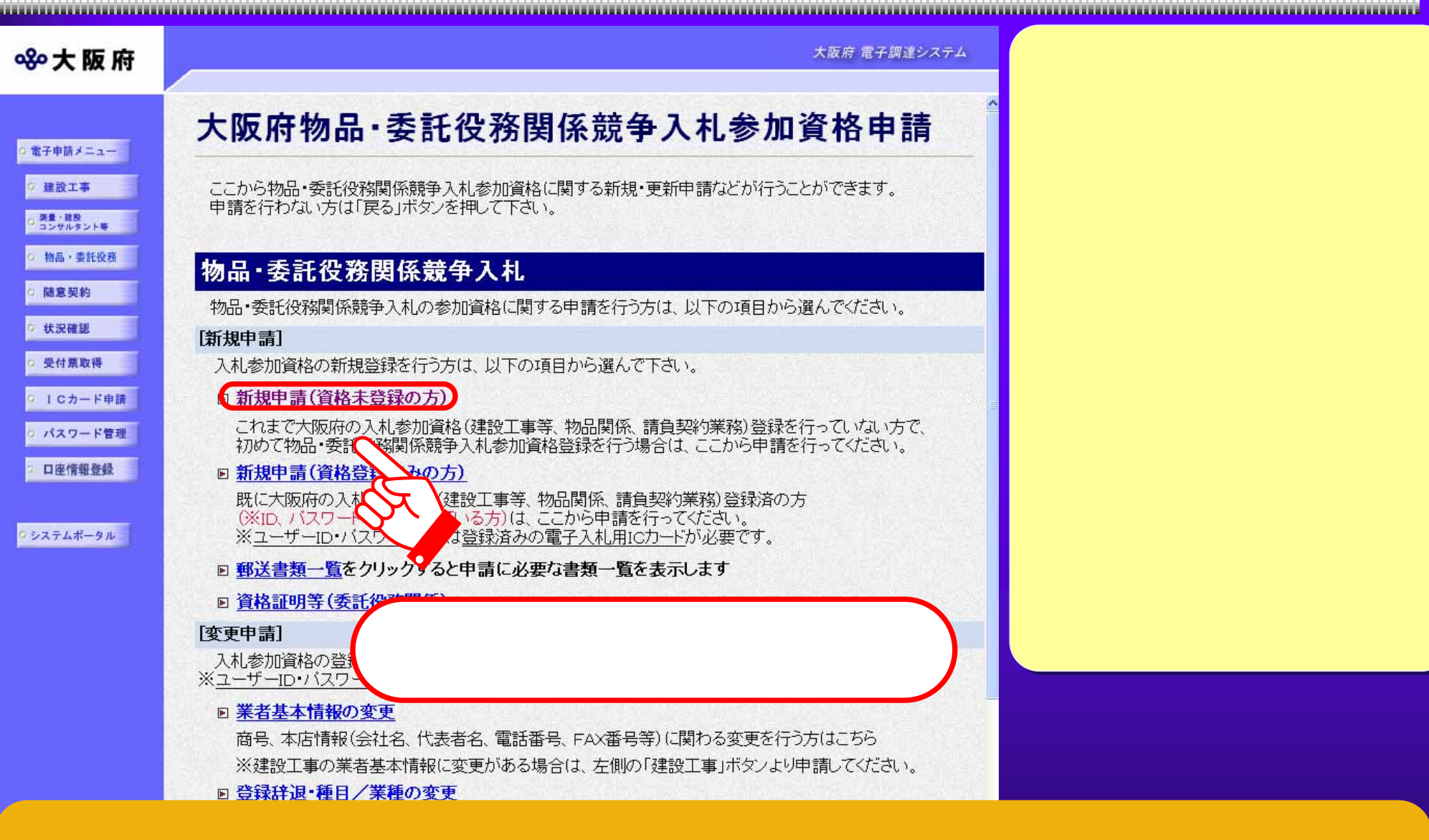

 $3.1(3)$ 

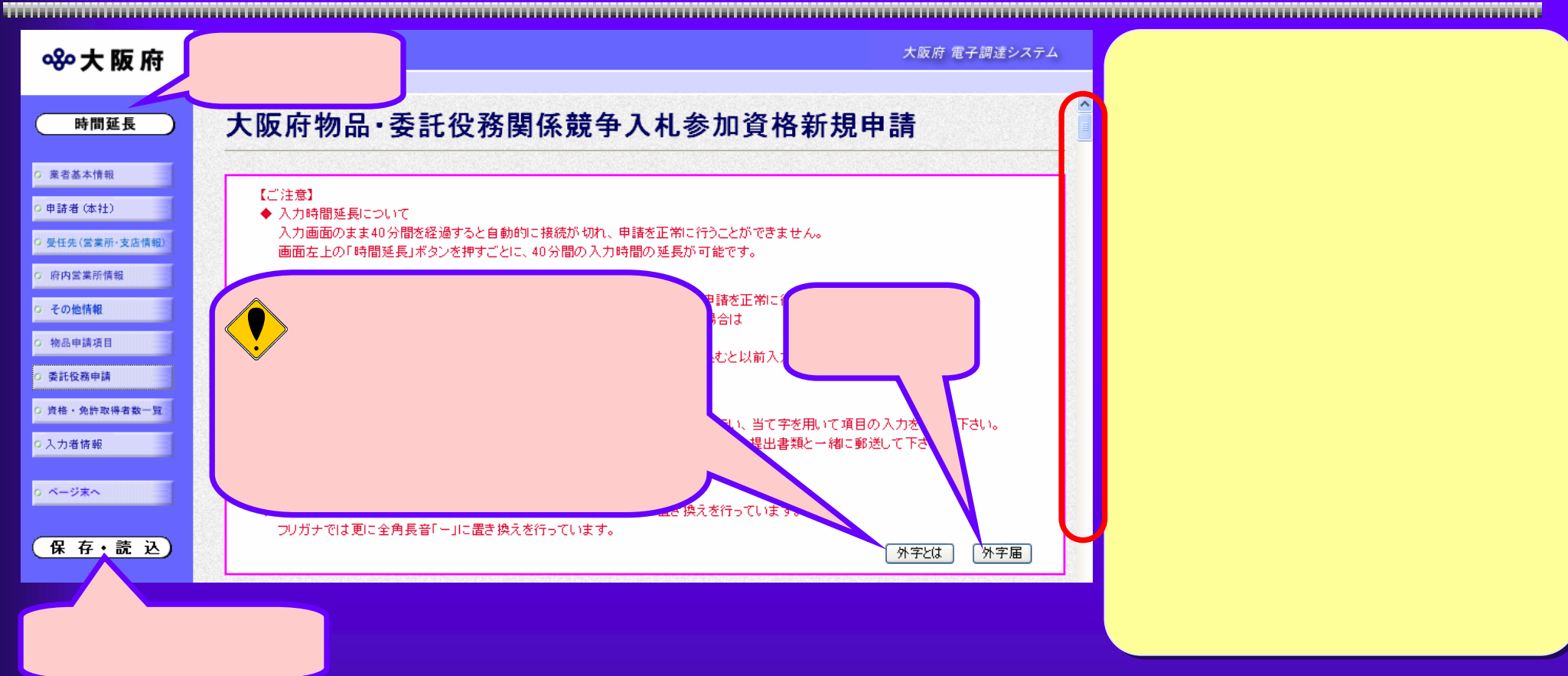

#### $3.1\, (4)$  , which is a set of the set of the set of the set of the set of the set of the set of the set of the set of the set of the set of the set of the set of the set of the set of the set of the set of the set of the

#### 大阪府 電子調達システム 880大阪府 参加資格要件 時間延長 (1) 次のアからキまでのいずれにも該当しない者であること ア 成年被後見人 □ 業者基本情報 イー民法の一部を改正する法律(平成11年法律第149号)附則第3条第3項の規定におけれた従前の例によることとされる同法による改正前の 民法(明治29年法律第89号)第11条に規定する準禁治産者 □ 由諸者 (本社) ウ 被保佐人であって契約締結のために必要な同意を得ていない者 工 民法第16条第1項の規定による契約締結に関する同意権付与の審判を受けた被補助人であって、契約締結のために必要な同意を得てい ない者 C 受任先(営業所· オ 営業の許可を受けていない未成年者であって、契約締結のために必要な同意を得ていない者 カ 破産者で復権を得ない者 0. 府内営業所情 キ 地方自治法施行令第 167条の4第2項各号のいずれかに該当すると認められる者(同項各号のいずれかに該当する事実があった後2年を<br>- 経過した者を除く。)又はその者を代理人、支配人その他の使用人若しくは入札代理人として使用する者 0. 子の他情報 (2) 申請日現在において、1年以上の営業経験を有し、かつ、法人は、参加を希望する契約種目を法人の目的としていることが、商業登記簿謄本に より確認できる者 ○ 物品申請項目 とだし、特定調達契約に係る一般競争入札のみに参加希望する者は除く。) 府の区域内に事業所を有しない者にあっては、主たる事業所所在地の都道府県における最近1事業年度 いる者 費税を完納している者 こ上り官公署の免許、許可、認可等を受けている者 2 入力者店 会社更生法(平成14年法律第154号)第17条第1項又は第2項の規定による更生手続開始の申立て(同法附則第2条の規定によりなお従前の例  $(7)$ 「こよることとされる更生事件(以下「旧更生事件」という。)に係る同法による改正前の会社更生法(昭和27年法律第172号。以下「旧法」という。)<br>第30条第1項又は第2項の規定による更生手続開始の申立てを含む。以下「更生手続開始の申立て」という。)をしていない者又は更生手続開始 ○ ページ末へ の申立てをなされていない者であること。ただし、同法第41条第1項の更生手続開始の決定(旧更生事件に係る旧法に基づく更生手続開始の決 定を含む。)を受けた者については、その者に係る同法第199条第1項の更生計画の認可の決定(旧更生事件に係る旧法に基づく更生計画認可 - の決定を含む。)があった場合にあっては、更生手続開始の事立てをしなかった者又は申立てをなされなかった者とみなす。<br>- の決定を含む。)があった場合にあっては、更生手続開始の申立てをしなかった者又は申立てをなされなかった者とみなす。 保存·読込 (8) 商法(明治32年法律第48号)第 381条第1項の規定による会社の整理の開始を命ぜられていない者 (9) 平成12年3月31日以前に民事再生法(平成11年法律第 225号) 附則第2条に上ふ廃止前の和議法(大正11年法律第72号)第12条第1項の規定 による和議開始の申立てをしていない者 (10)平成12年4月1日以後に民事再生法第21条第1項又は第2項の規定に上る再生手続関始の申立て刻、ていない者又は申立てをなされていない |定した場合にあっては、その旨を証する書類を提出することにより、再生手続開始の申立てをしなかった者又は申立てをなされなかった者とみ  $f \circ f$ 平成17・18年度において、大阪府で発注される物品・委託役務関係競争入札に参加 いので、入札参加資格の申請をします。 なお、本申請及び関係書類のすべての記載事項は、事実に相違ないことを誓 記載事項の変更が生じたときは、直ち にその旨を届出いたします。また、地方自治法施行令第167条の4各項の規 入札参加資格の取消し及び見積りに ○同意する 業者基本情報  $\overline{\mathbf{v}}$ ▼ 申請とりやめ

 $3.1(5)$ 

**STATISTIC** ,,,,,,,,,,,,,,,,,,,,,,,,, 

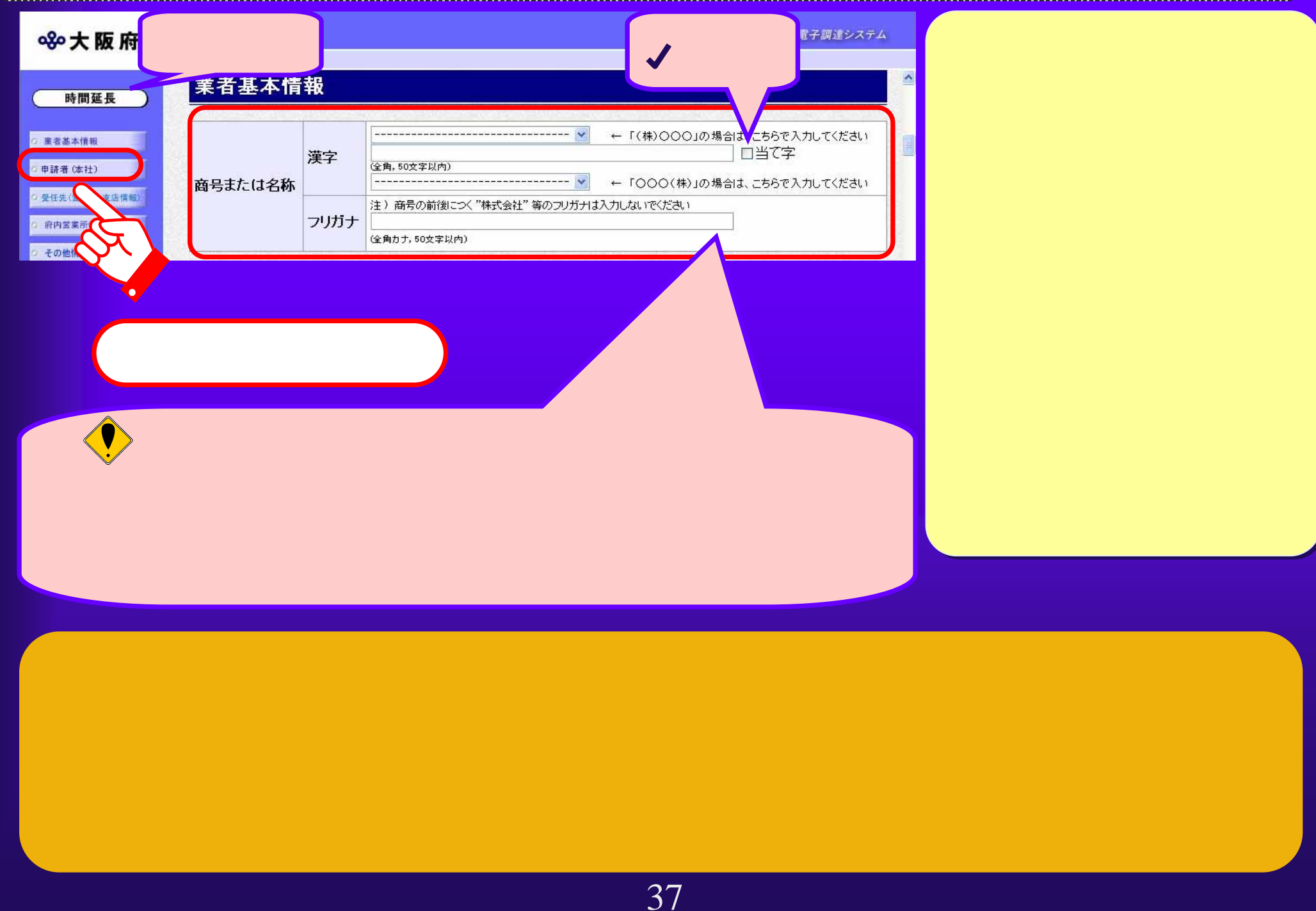

 $3.1(6)$ 

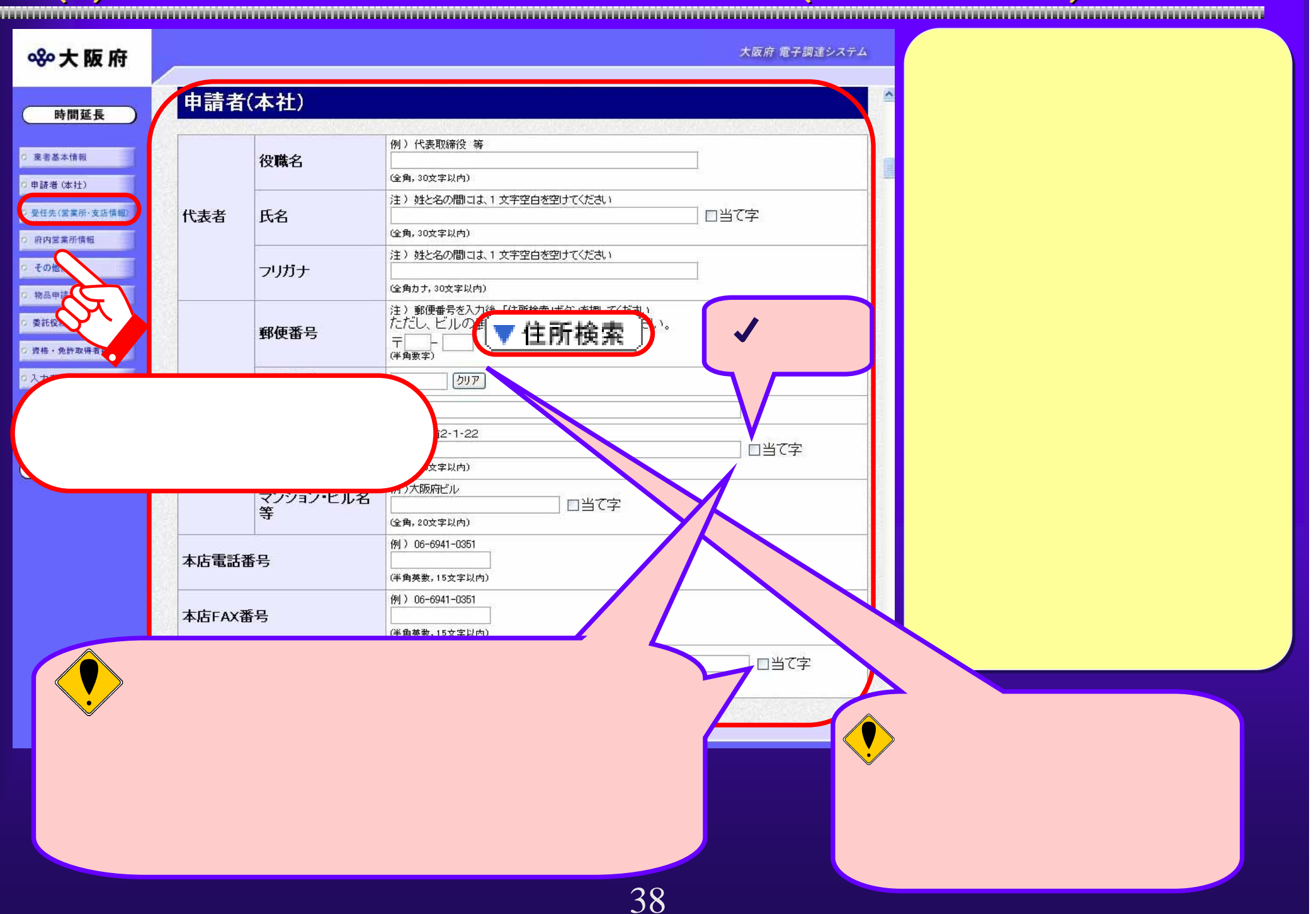

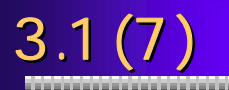

### 8%大阪府

#### 住所検索結果選択

下の検索結果の中から該当する住所の欄にチェックし、「決定」ボタンを押してく<br>ださい。<br>該当する住所がない場合は、「閉じる」ボタンを押して申請入力画面へ戻り、郵

便番号の修正を行って下さい。

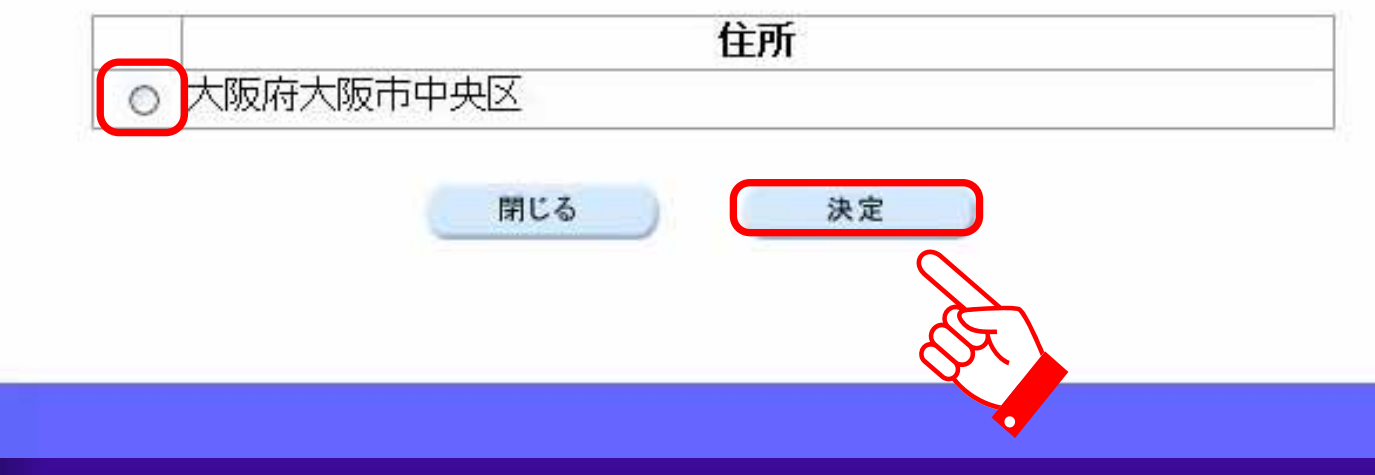

# $3.1(8)$

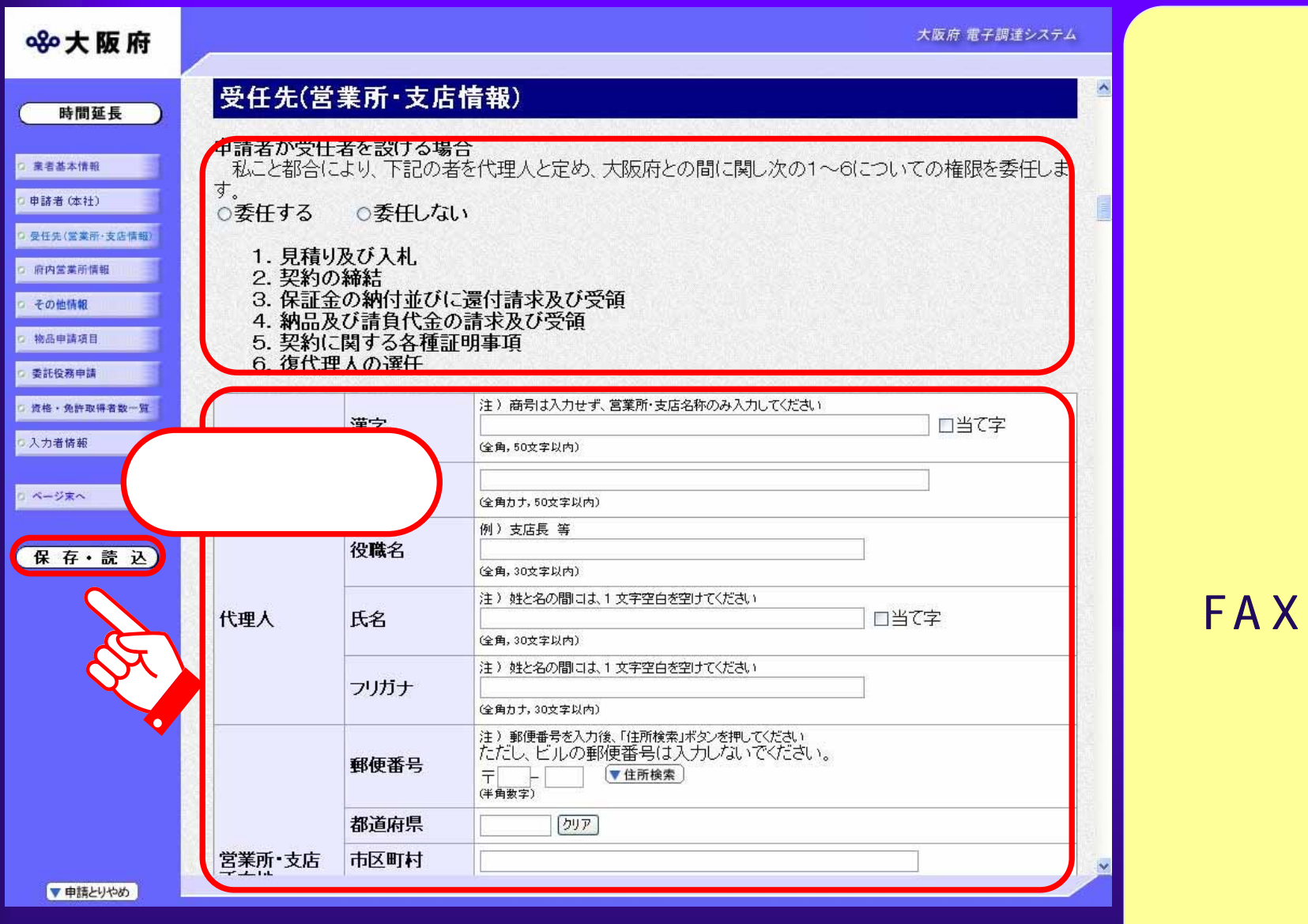

 $3.1(9)$ 

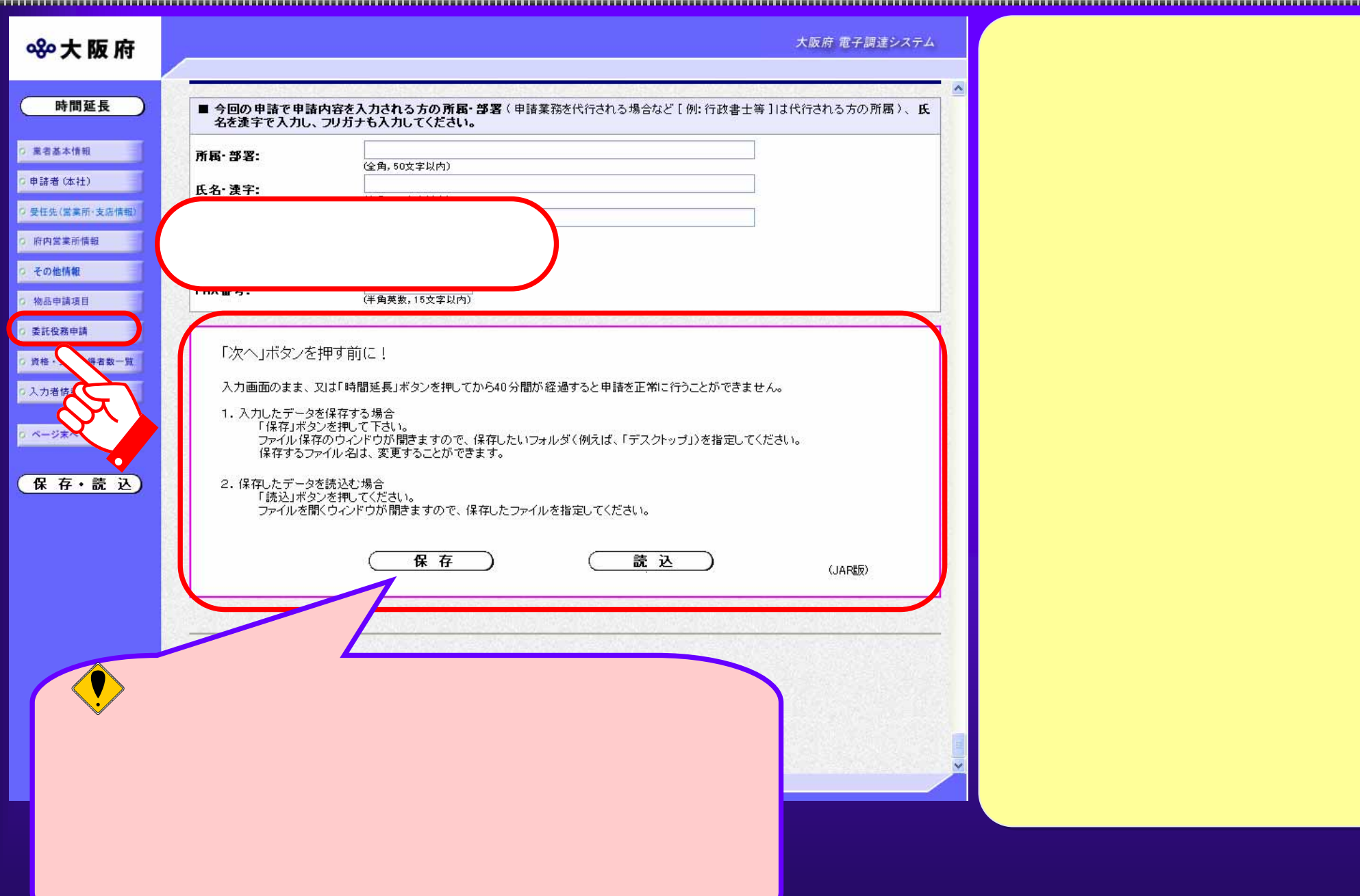

#### $3.1(10)$  denote the contract of the contract of the contract of the contract of the contract of the contract of the contract of the contract of the contract of the contract of the contract of the contract of the contract

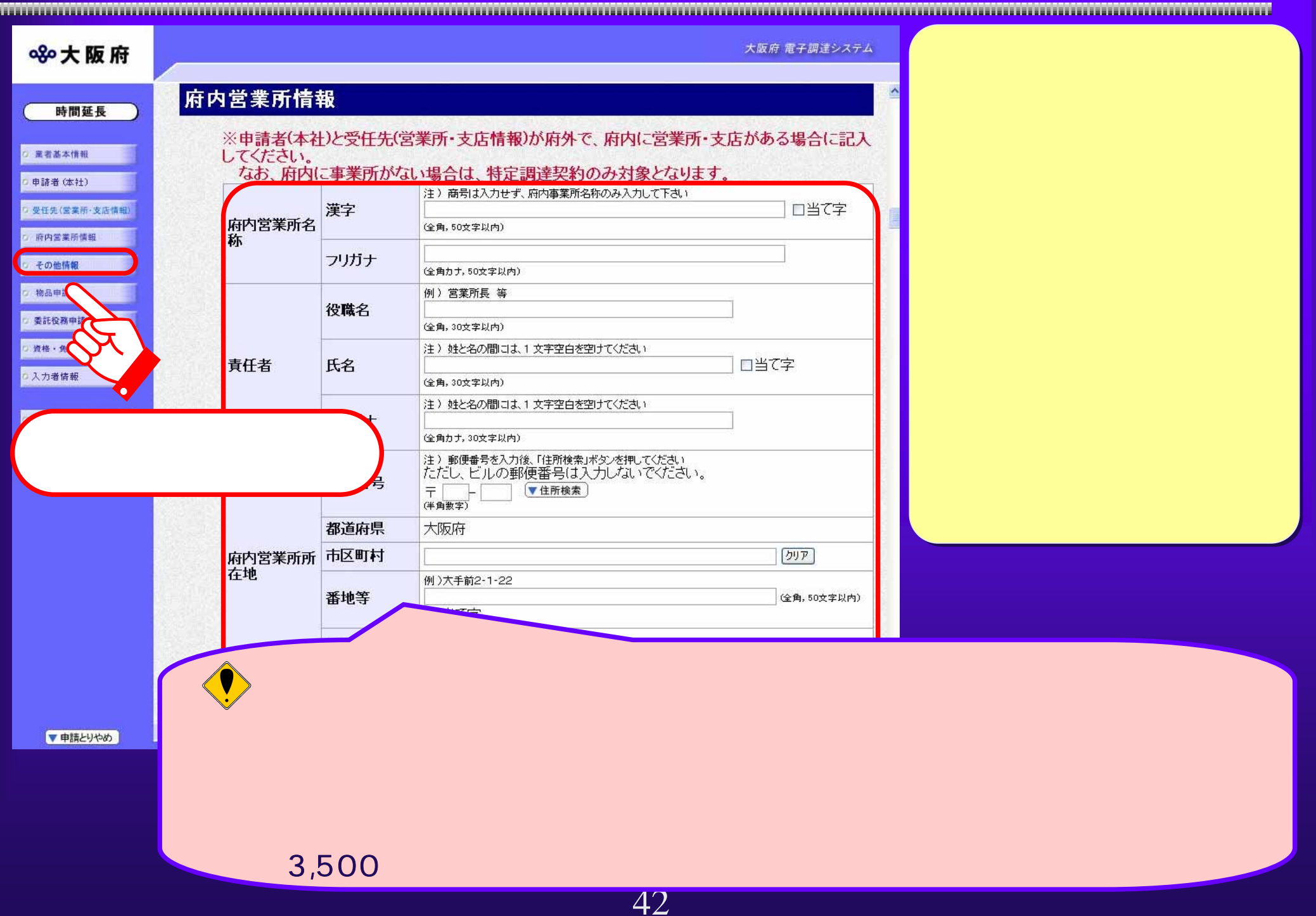

# $3.1(11)$

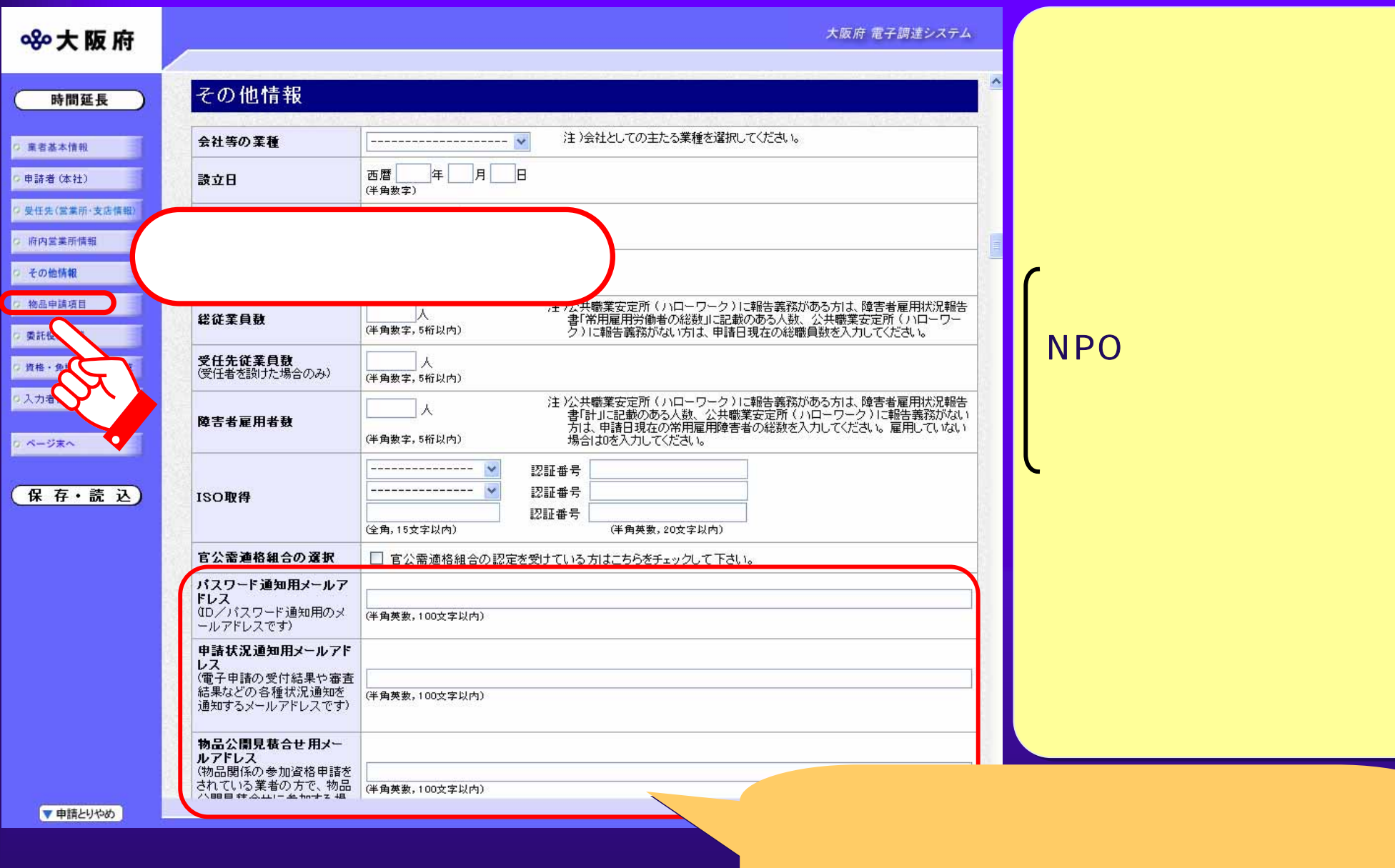

 $3.1(12)$  and  $(12)$ 

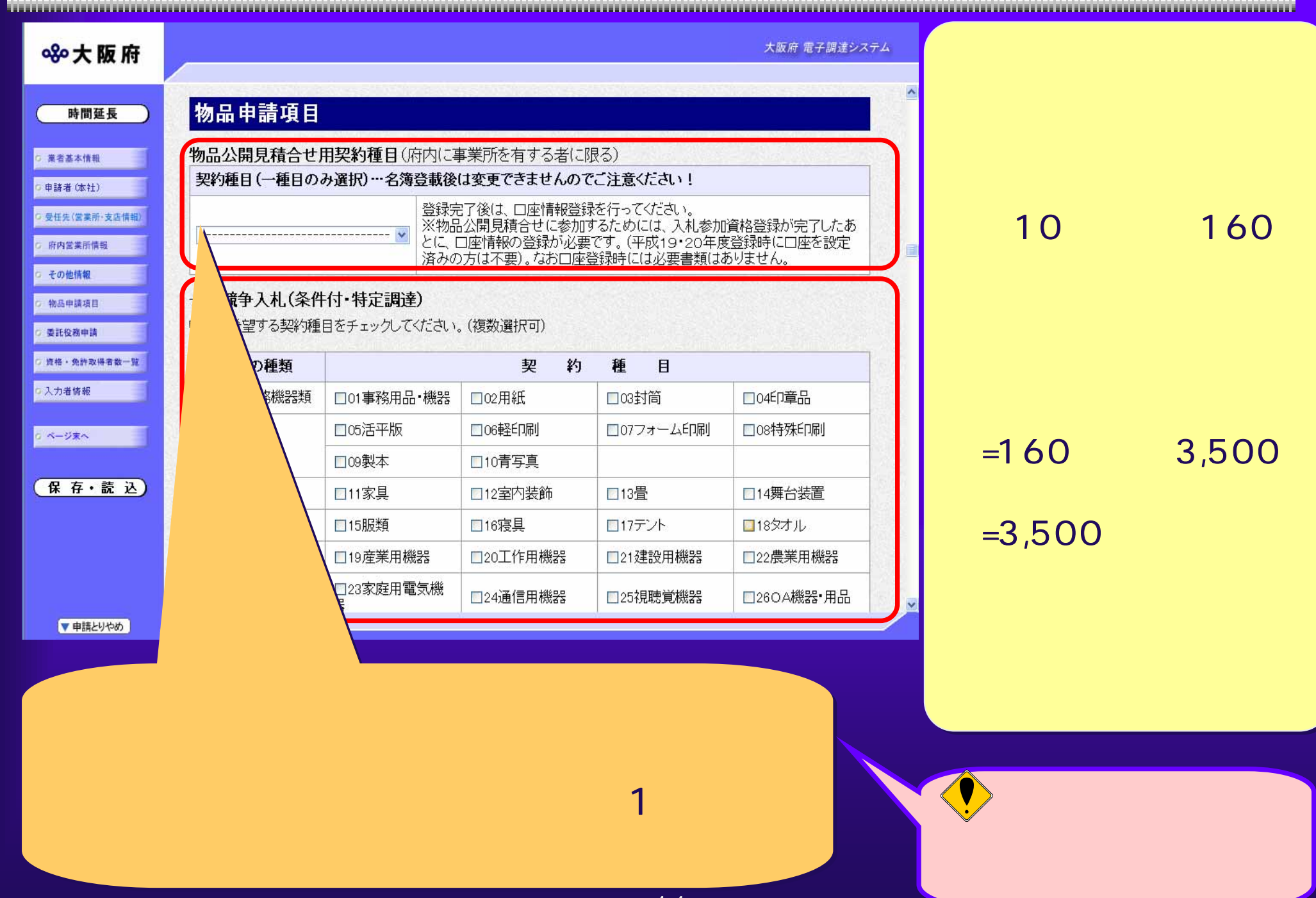

### $3.1(13)$  and  $(13)$

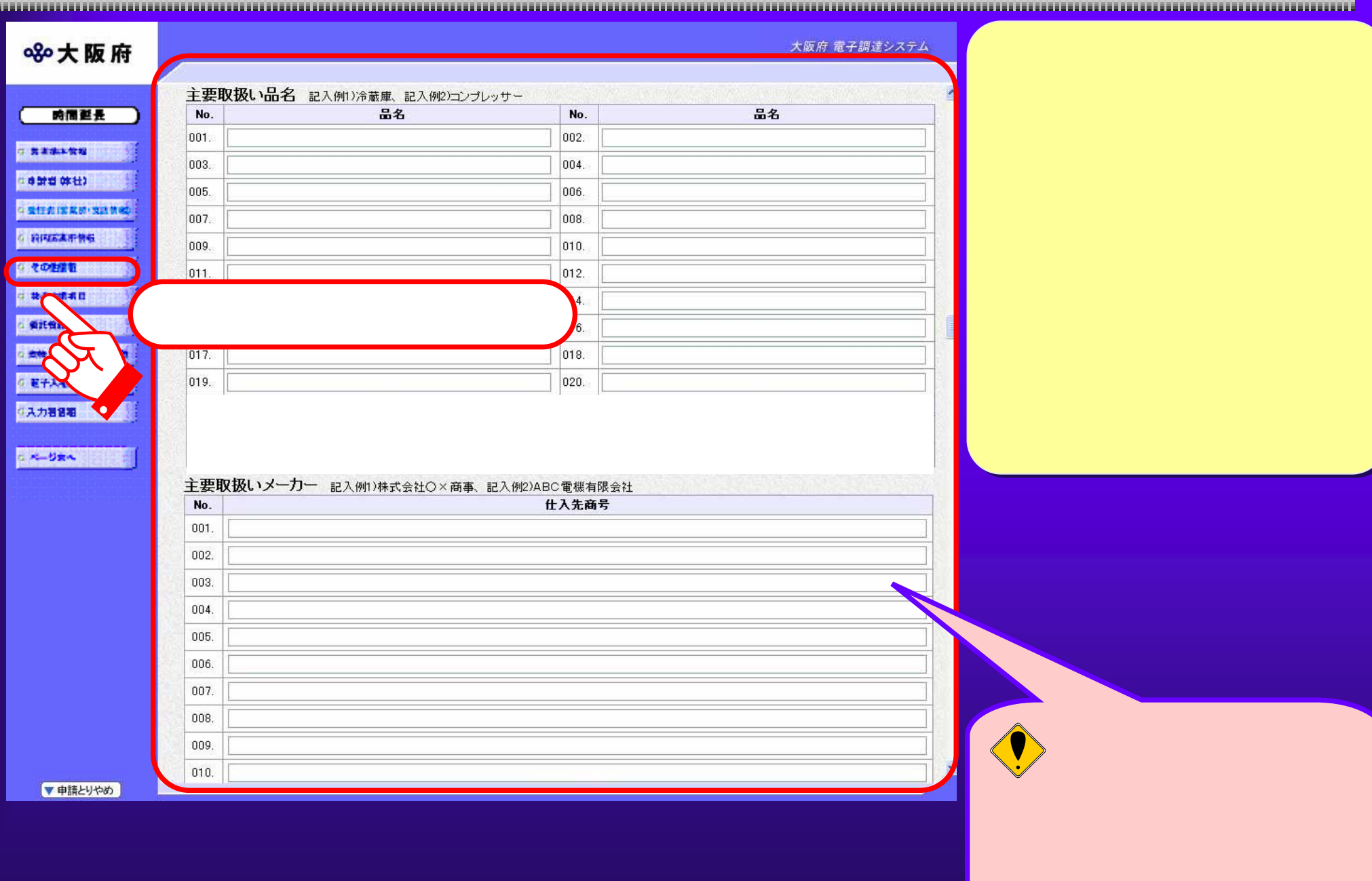

#### $3.1(14)$

大阪府 電子調達システム 8% 大阪府 安武仪務中丽 時間延長 where the contract of the contract of the contract of the contract of the contract of 申請を希望する業務をチェックしてください。 申請種目一覧表示 ○ 業者基本情報  $\frac{1}{2}$ 申請者 (本社) 証明等(登録証明書、許可書等)」をご覧ください。 002 003 004 005 006 007 008 009 010 011 012 013 014 015 016 017 018 019 020 001 C 受任告(爱美丽·支店信服)  $\blacksquare$  $\Box$  $\Box$  $\Box$  $\Box$  $\Box$  $\Box$  $\Box$  $\Box$  $\Box$  $\Box$  $\Box$  $\Box$  $\Box$  $\Box$  $\Box$  $\Box$  $\Box$  $\Box$  $\Box$ 府内営業所情報 許可 021 022 023 024 025 026 027  $|028|$ 029 030 031 032 033 034 035 036 037 038 039 040 ○ その他情報  $\Box$  $\Box$  $\Box$  $\Box$  $\Box$  $\Box$  $\Box$  $\Box$  $\Box$  $\Box$  $\Box$  $\Box$  $\Box$  $\Box$  $\Box$  $\Box$  $\Box$  $\Box$  $\Box$  $\Box$ 0 物品申請項目 許可 許可 許可 許可 許可  $048$  $041$ 042 043  $044$  045 046 047  $|049\rangle$ 050 051 052 053  $054$  055  $|056|$ 057 058 059 060 ● 委託役務申請  $\Box$  $\overline{1}$  $\Box$  $\Box$  $\Box$  $\Box$  $\Box$  $\Box$  $\Box$  $\blacksquare$  $\blacksquare$  $\Box$  $\Box$  $\Box$  $\Box$  $\Box$  $\Box$  $\Box$  $\blacksquare$  $\Box$ □ 資格 · 免許取得者数一覧 許可 許可 人力者情報 061 062 063 064 065 066 067  $|068$ 069 070 071 072 073 074 075 076 077 078 079 080  $\Box$  $\Box$  $\Box$  $\Box$  $\Box$  $\Box$  $\blacksquare$  $\Box$  $\Box$  $\Box$  $\Box$  $\Box$  $\Box$  $\Box$  $\Box$  $\Box$  $\Box$  $\Box$  $\Box$ 許可許可許可 許可 ■ ベージ支へ 081  $|082\rangle$ 083 084 085 086 087 088 089 090  $|091|$ 092 093 094 095 096 097  $098$ 099 100  $\Box$  $\Box$  $\Box$  $\Box$  $\Box$  $\Box$  $\Box$  $\Box$  $\Box$  $\Box$  $\Box$  $\Box$  $\Box$  $\Box$  $\Box$  $\Box$  $\Box$  $\Box$  $\Box$  $\Box$ 保存·読込  $101$  |  $102$ |103 | 104 | 105 | 106 | 107 | 108 | 109 | 110 | 111 | 112 | 113 | 114 | 115 | 116 | 117 | 118 119 120  $\Box$  $\Box$  $\Box$  $\Box$  $\Box$  $\Box$  $\Box$  $\Box$  $\Box$  $\Box$  $\Box$  $\Box$  $\Box$  $\Box$  $\Box$  $\Box$  $\Box$  $\Box$  $\Box$  $\Box$  $140$  $121$ 122 123 124 125 126  $|127|$ 128 129 130 131 132 133 134 135 136 137 138 139 **Exi**  $\mathcal{L}_{\mathcal{L}}$  $\Box$  $\Box$  $\Box$  $\Box$  $\Box$  $\blacksquare$  $\blacksquare$  $\Box$  $\Box$  $\Box$  $\Box$  $\Box$  $\blacksquare$  $\Box$  $\blacksquare$  $\Box$  $\Box$  $\Box$ 許可 ③◎ 【 Little Little Little Little Little Little Little Little Little Little Little Little Little Little Little Li 160  $141$  | 142 143 144 145 146 147 149 150 151 152 153 154 155 156  $|157$ 158 159  $\Box$  $\Box$  $\Box$  $\Box$  $\Box$  $\Box$  $\Box$  $\Box$  $\mathbf{e}$  $\Box$  $\Box$  $\Box$  $\Box$  $\Box$  $\Box$  $\Box$  $\Box$ ▼申請とりやめ

#### $3.1(15)$

www.communication.com/www.com/www.com/www.com/www.com/www.com/www.com/www.com/www.com/www.com/www.c

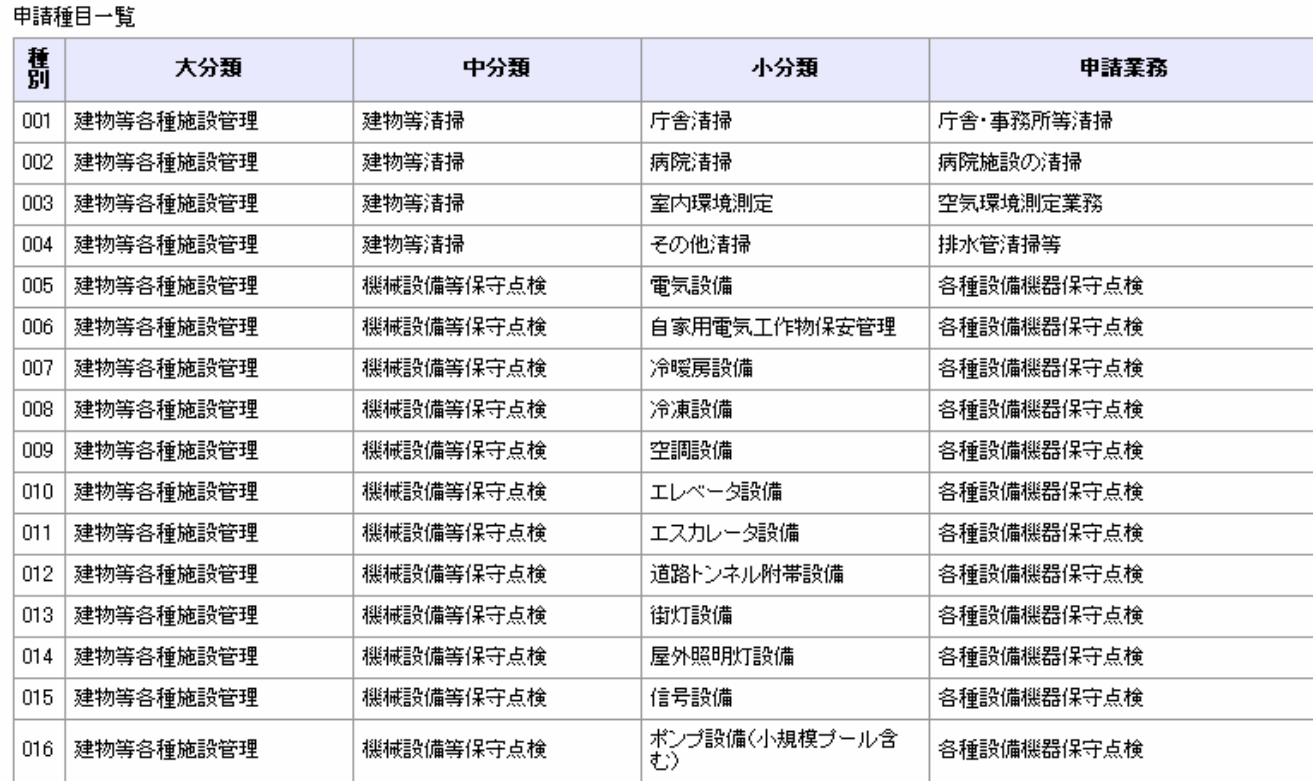

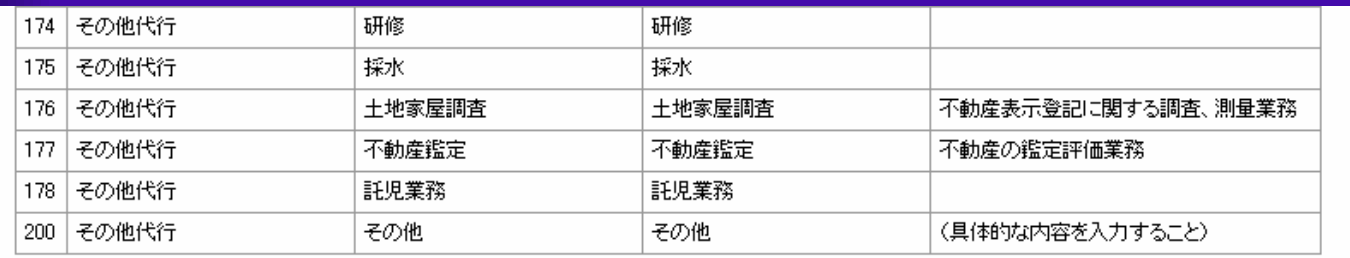

印刷

閉じる

#### $3.1(16)$

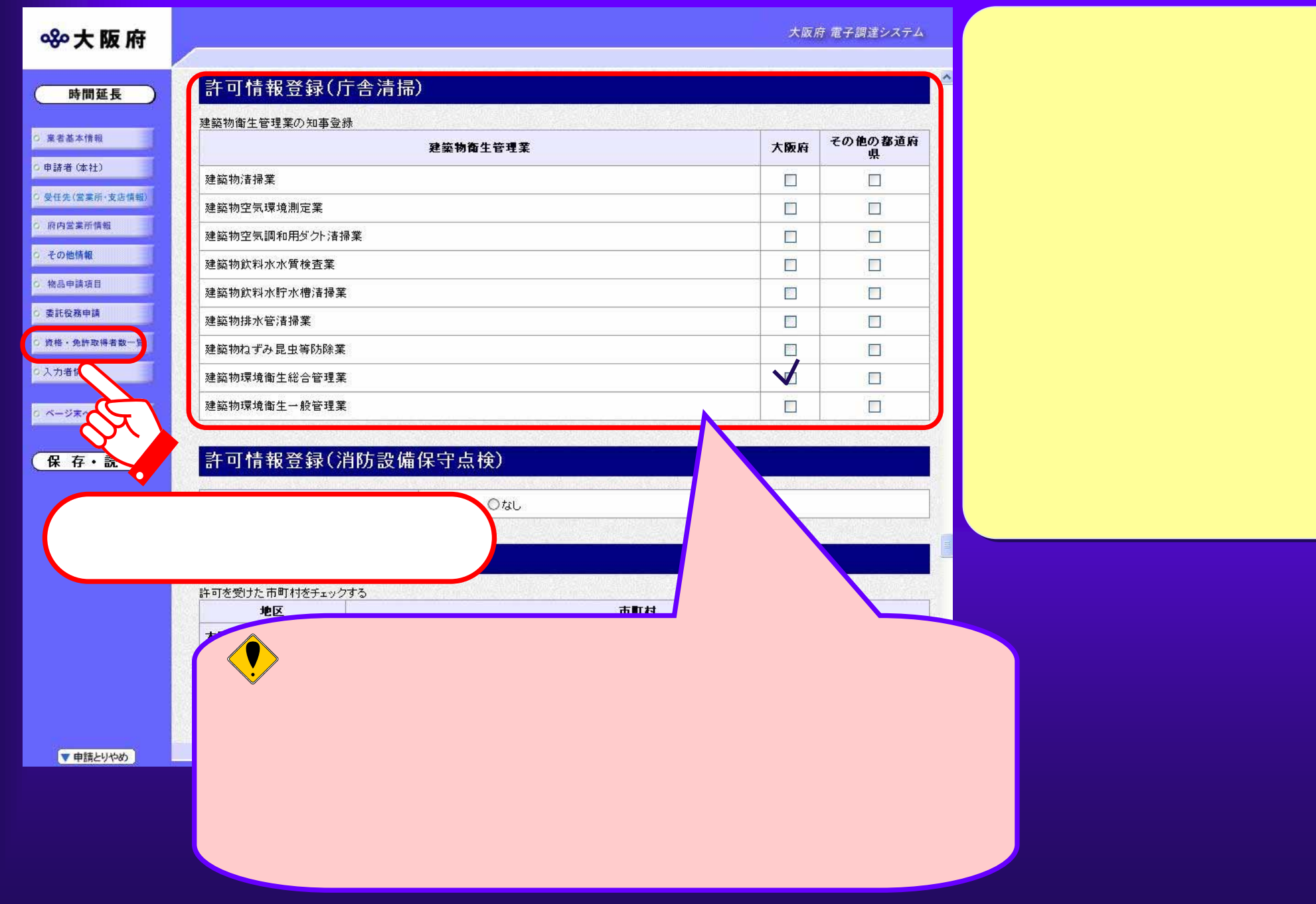

# $3.1(17)$  matrix was also seen the set of  $(3.1(17))$

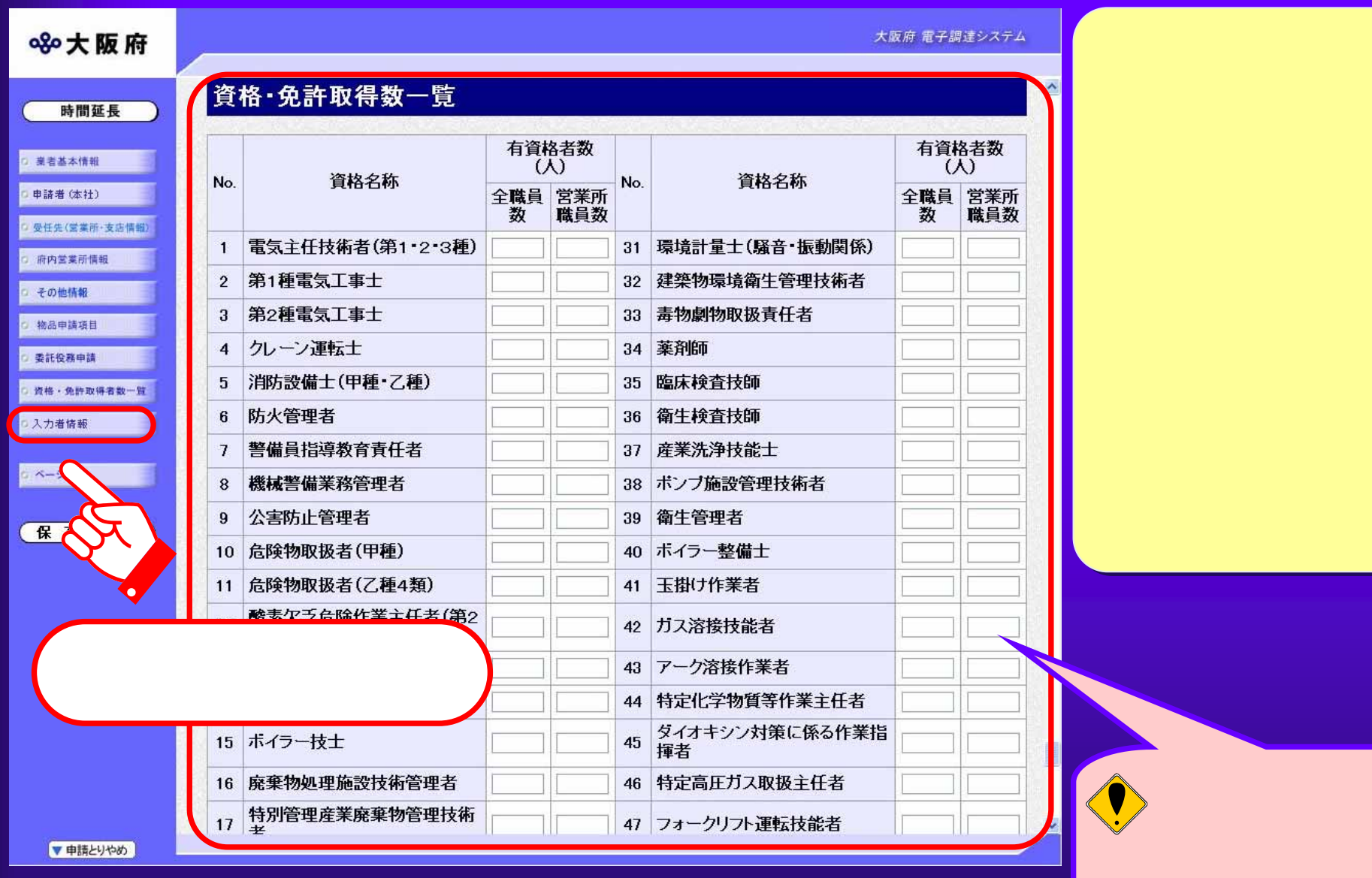

#### $3.1(18)$  (

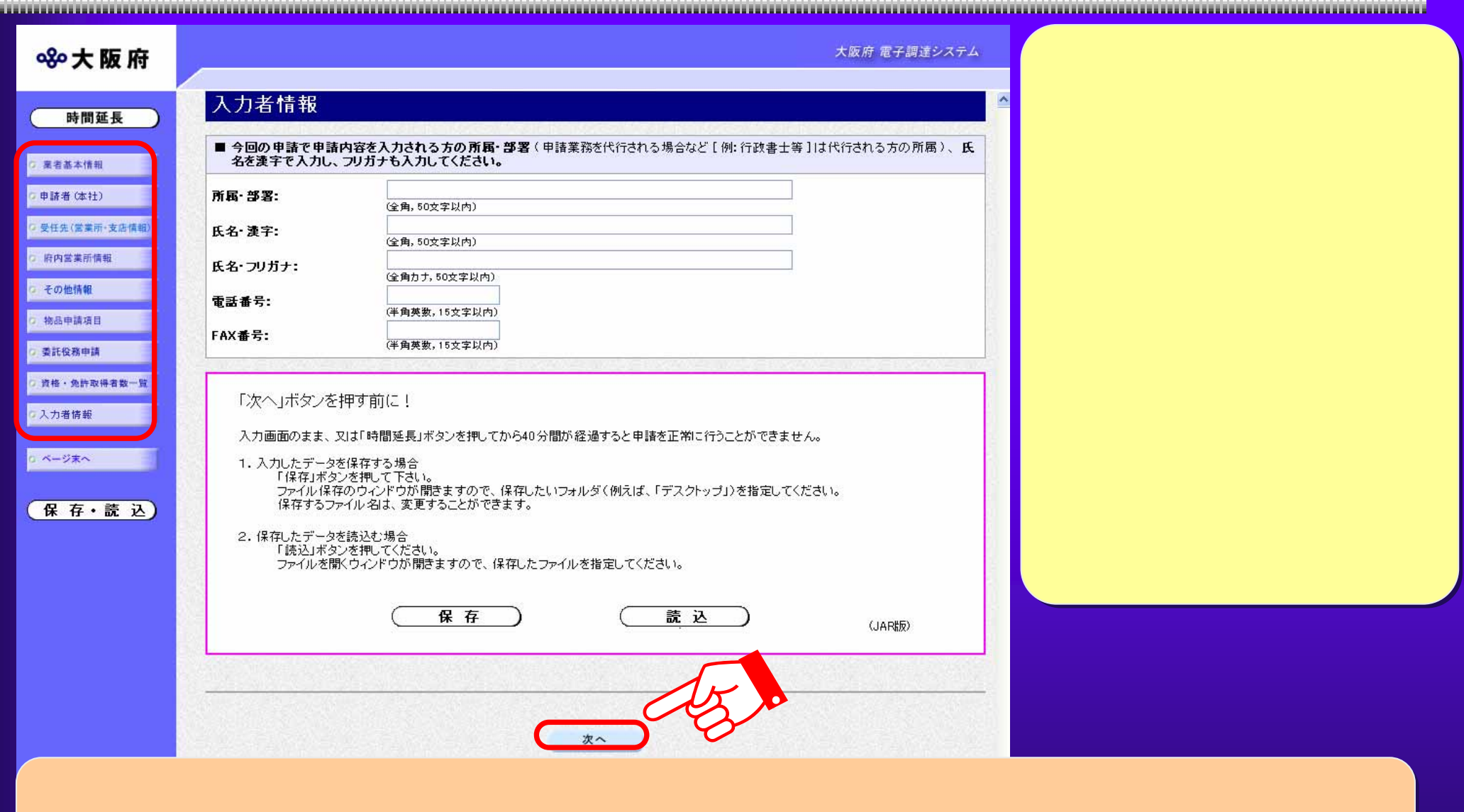

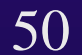

#### $3.1(19)$

### 8%大阪府

#### 入力内容に不備があります

<del>www.communication.com/00000000000000000</del>

入力内容に不備があります。入力内容を見直してください。

「申請者(本社)の代表者の役職名』は、必須入力です。<br>「その他情報のパスワード通知用メールアドレス」は、必須入力です。

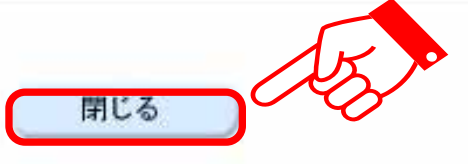

#### $3.1(20)$

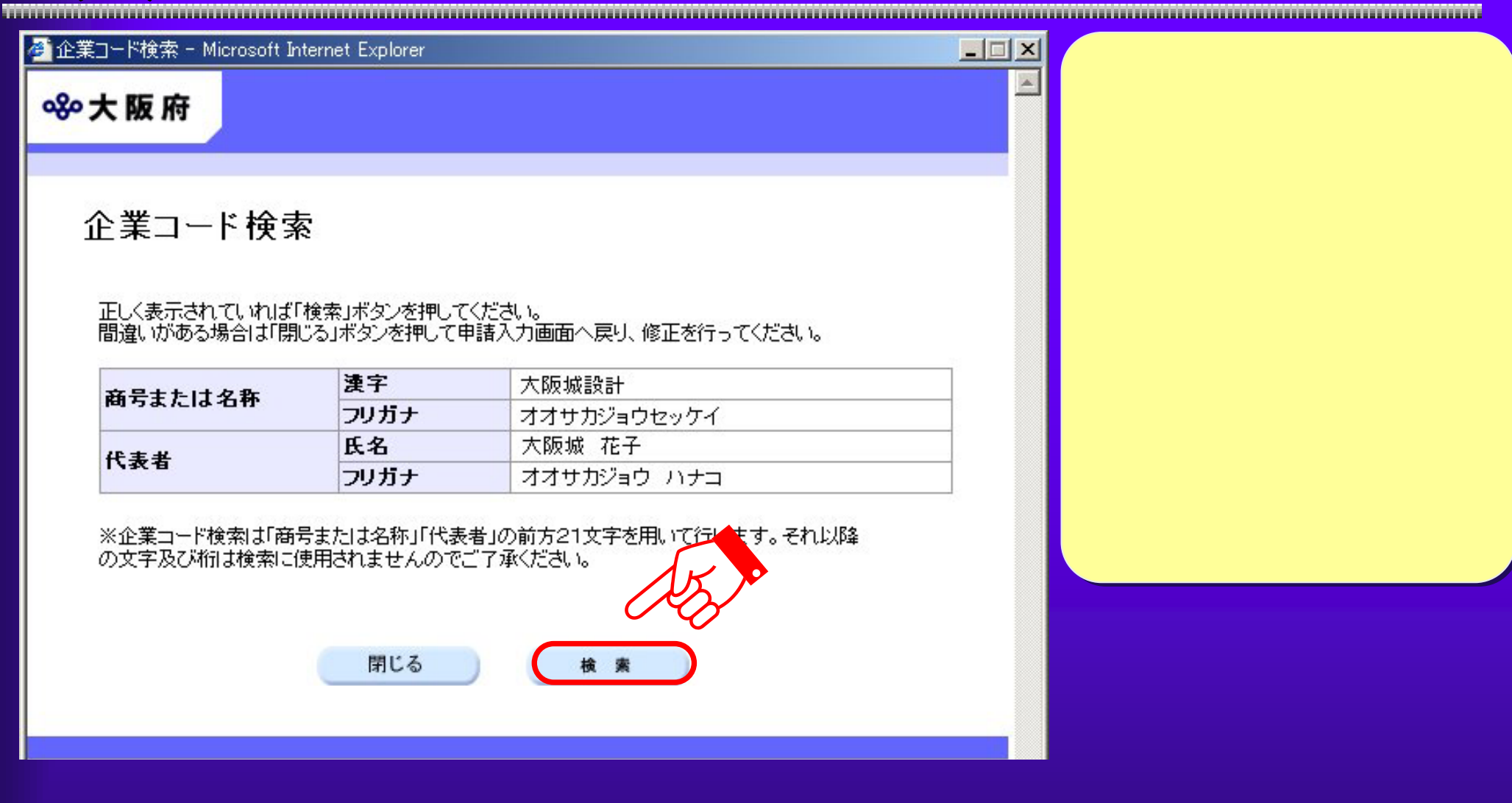

## $3.1(21)$

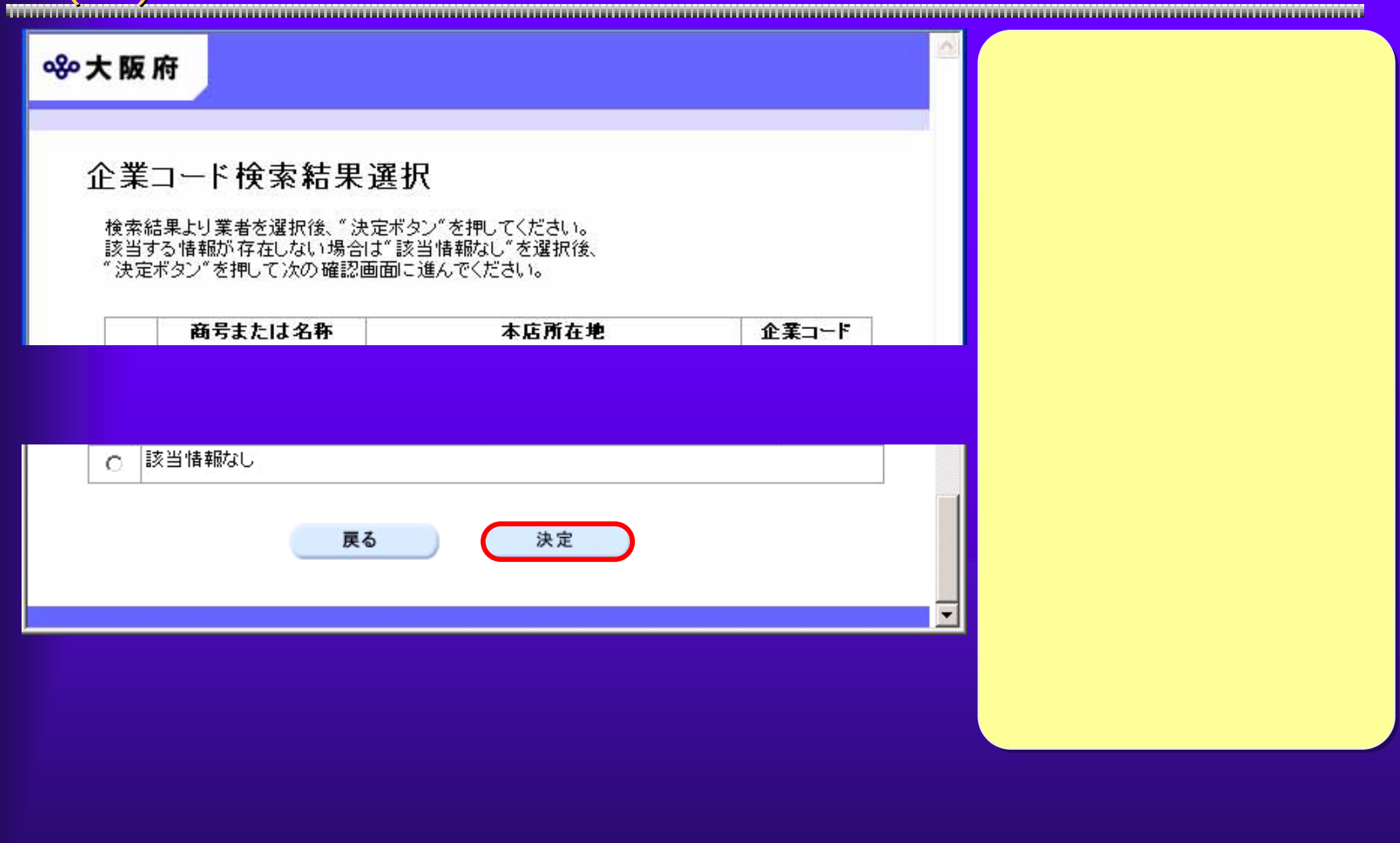

 $3.1(22)$ 

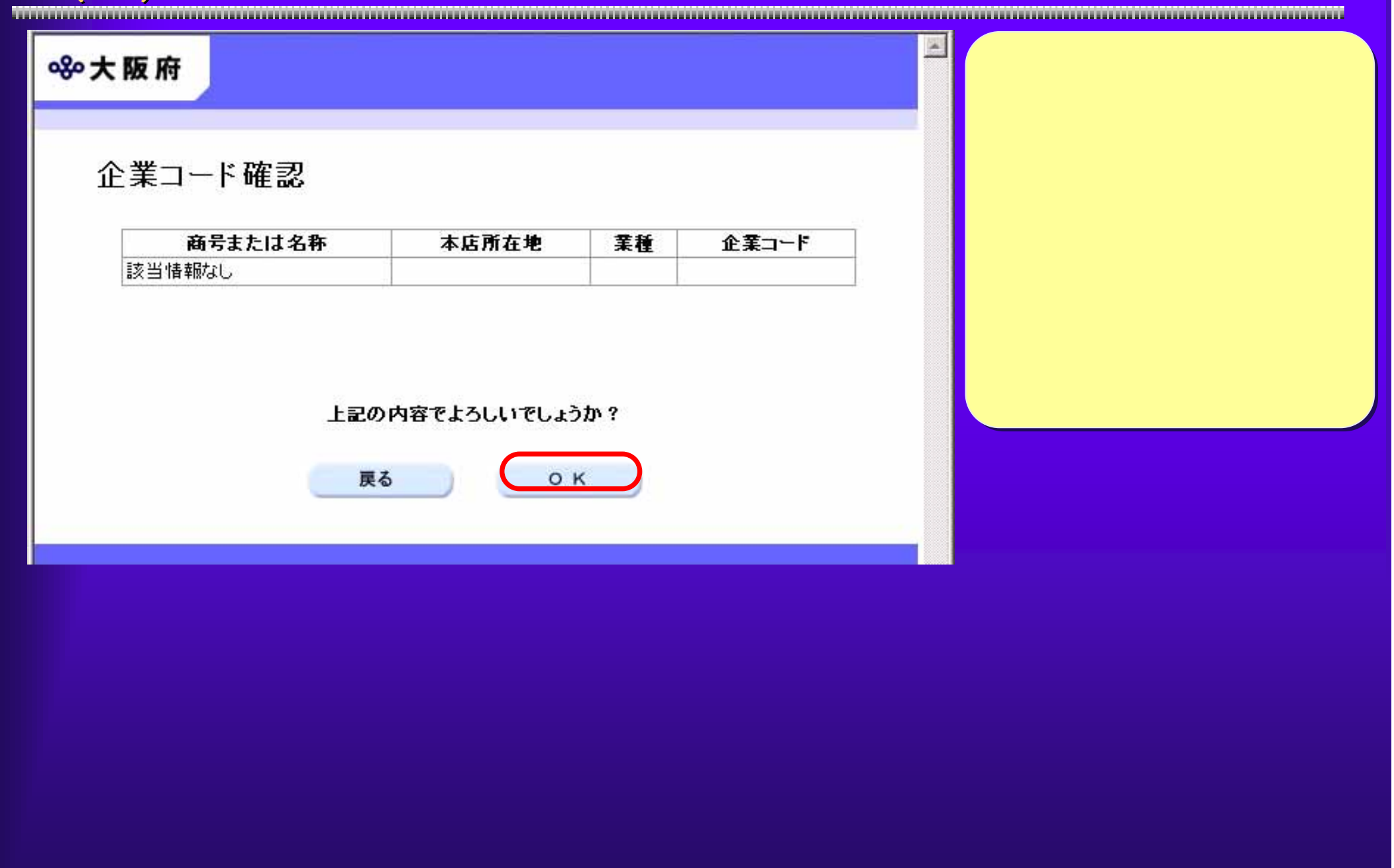

#### $3.1(23)$

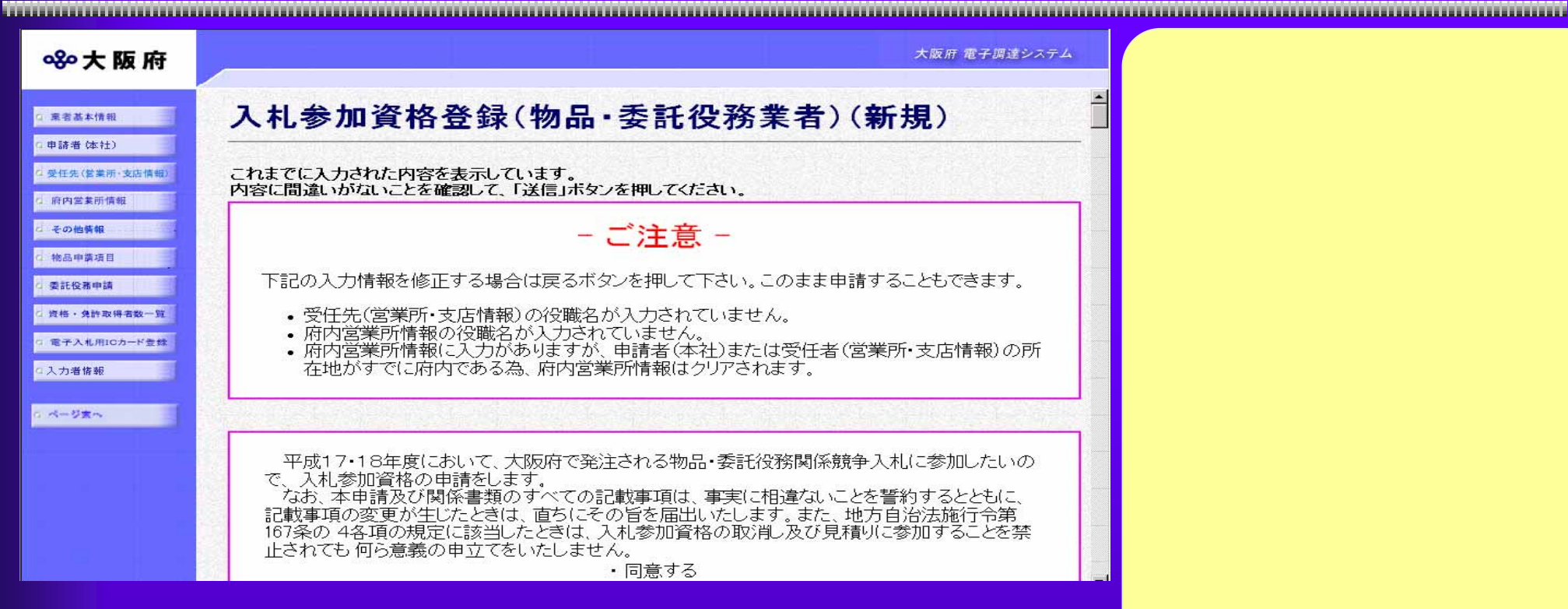

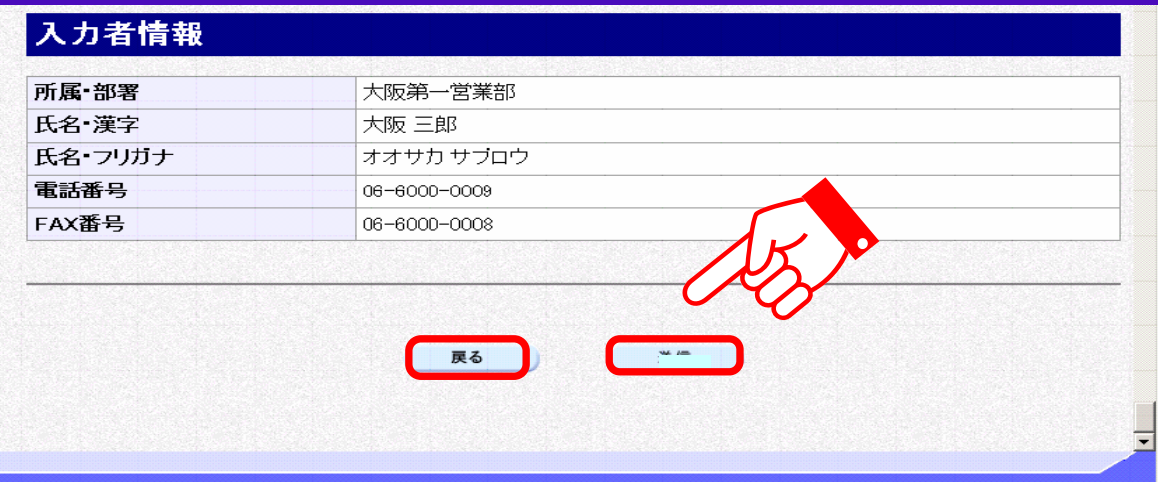

55

ボタンを押します。ボタンを押します。ボタンを押します。ボタンを押します。ボタンを押します。ボタンを押します。ボタンを押します。ボタンを押します。ボタンを押します。ボタンを押します。ボタンを押します。ボ

 $3.1(24)$ 

#### 平成19·20年度 物品·委託役務関係競争入札参加資格 新 規申請(資格未登録の方)

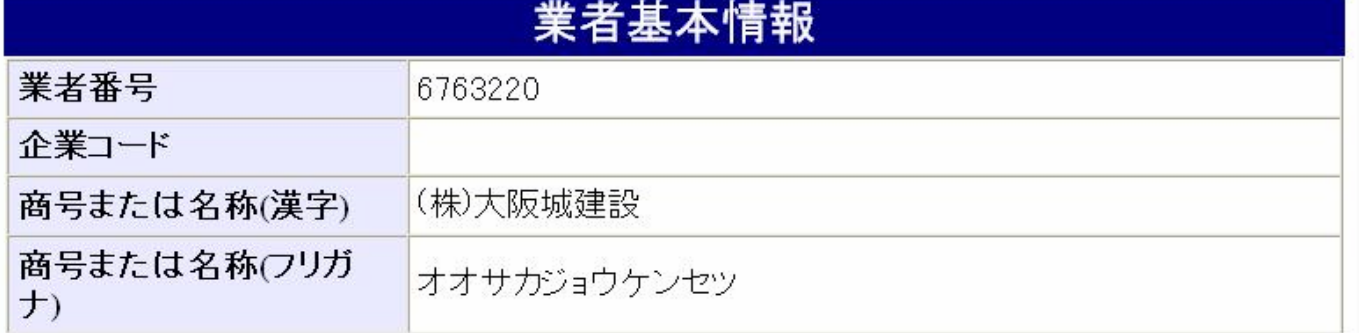

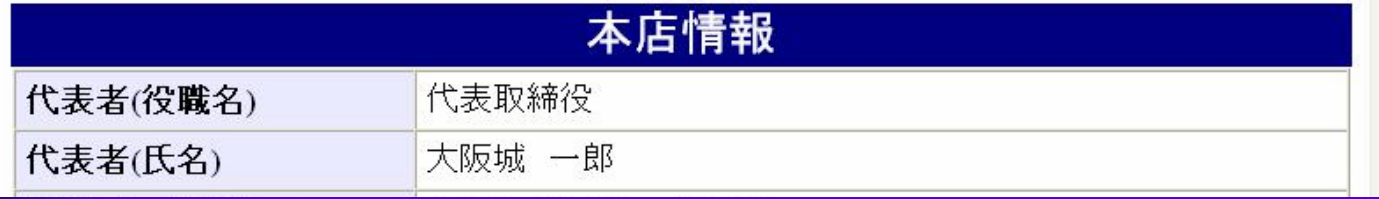

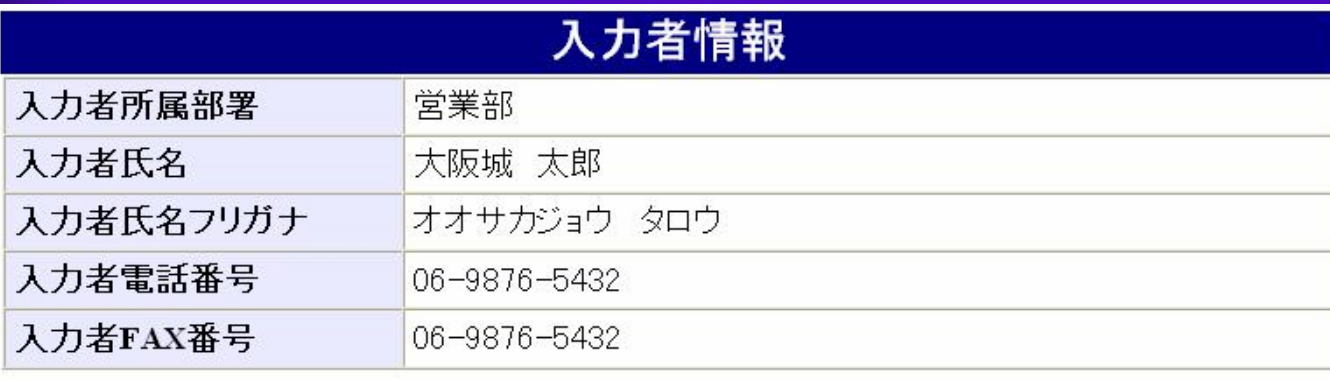

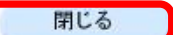

印刷が終わったら、印刷が終わったら、

 $3.1(25)$ 

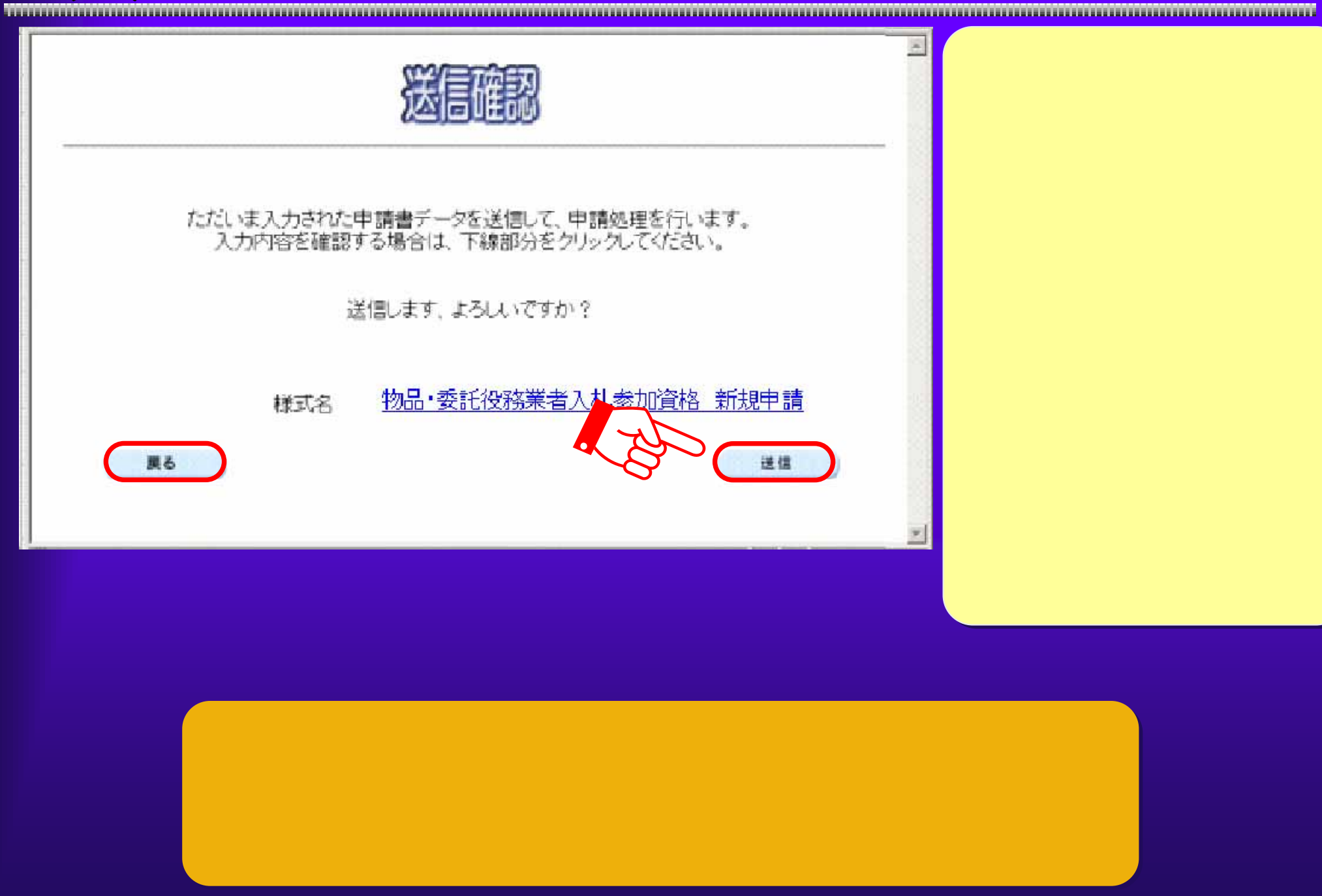

#### $3.1(26)$

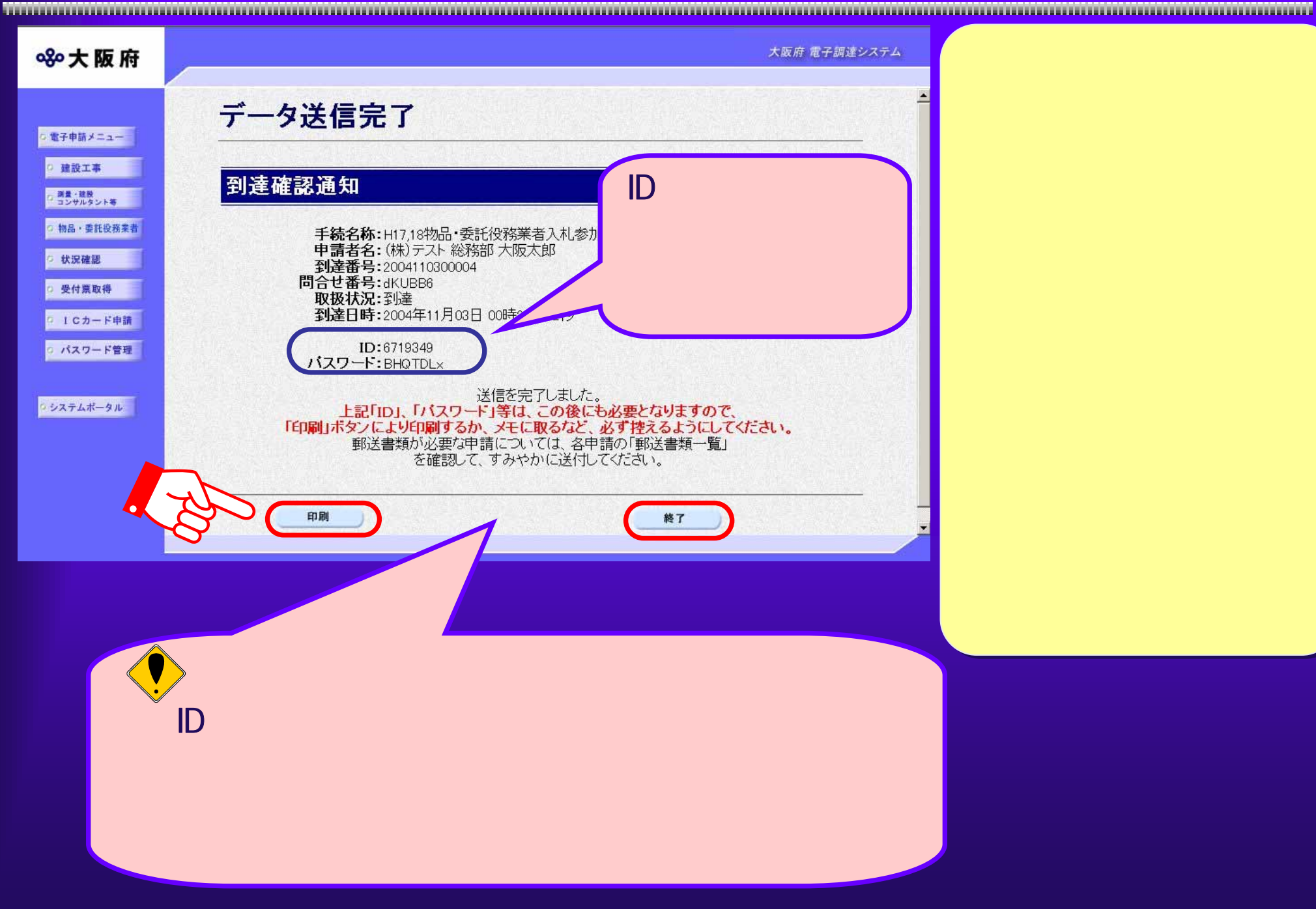

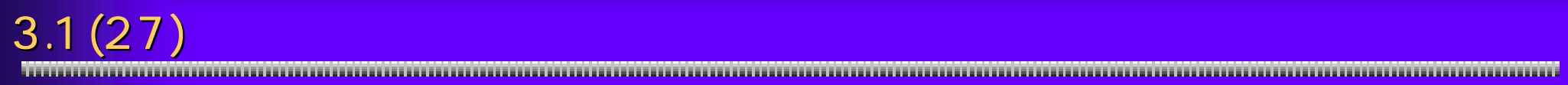

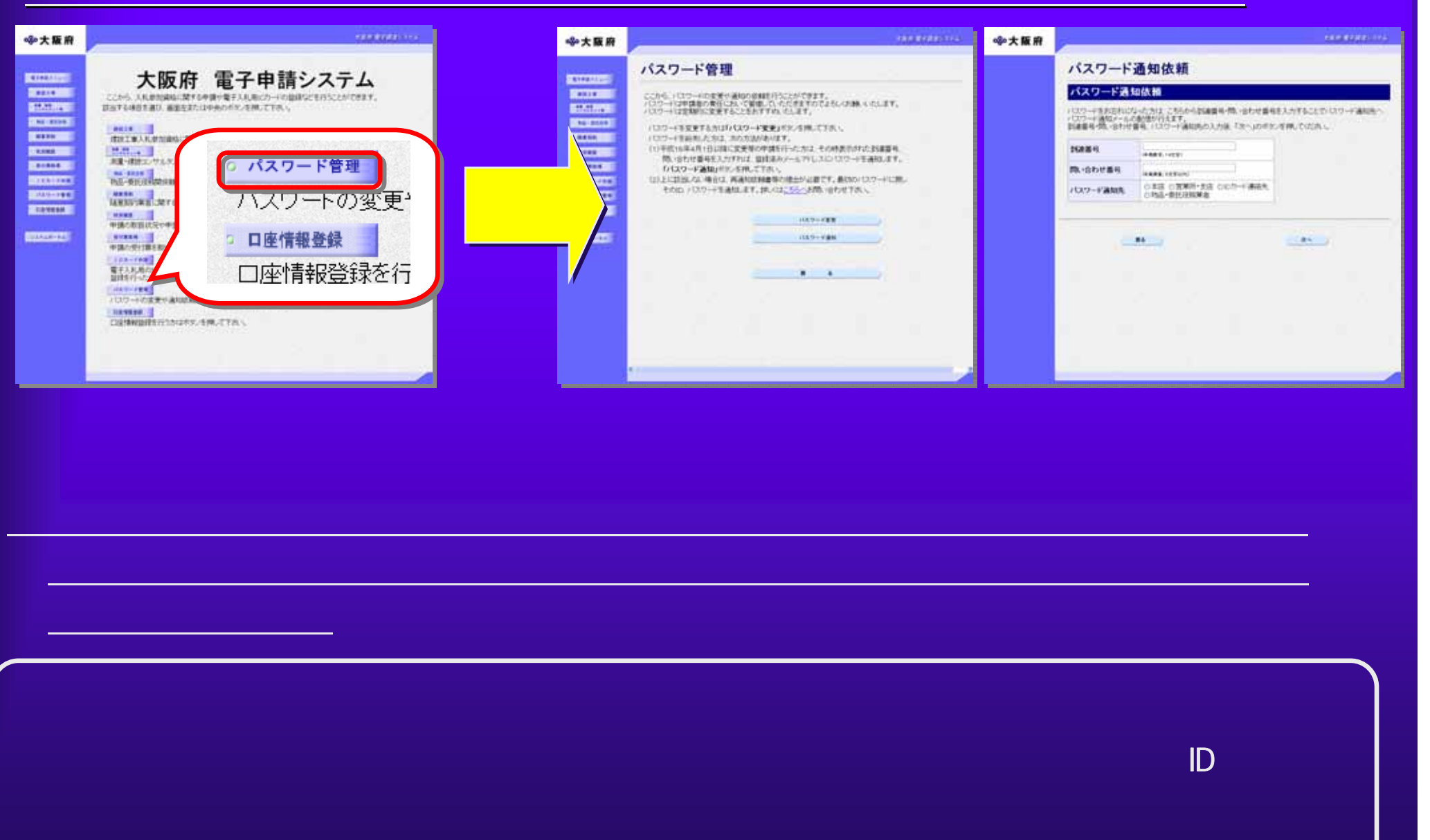

## $3.1(28)$

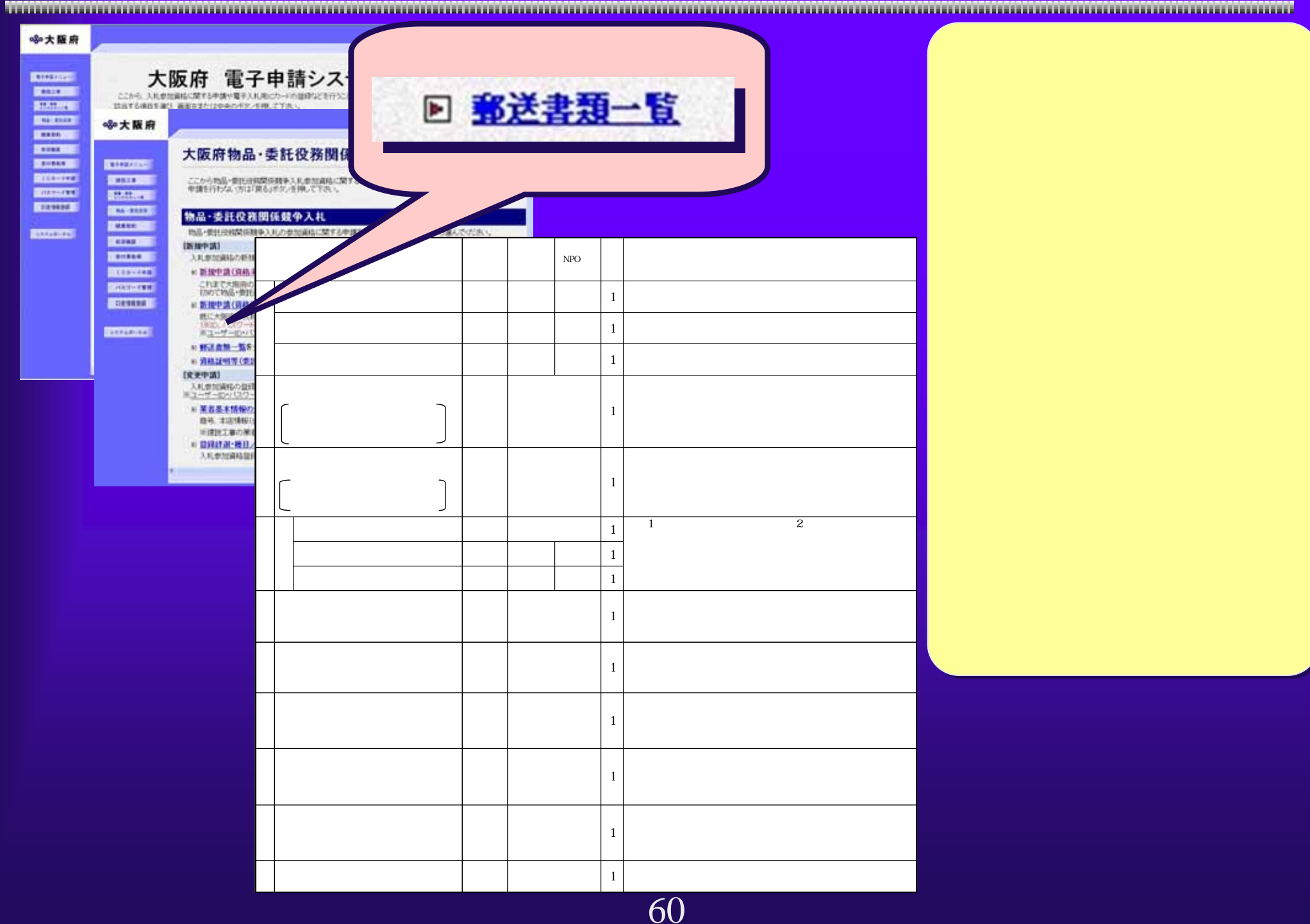

## $3.1(29)$

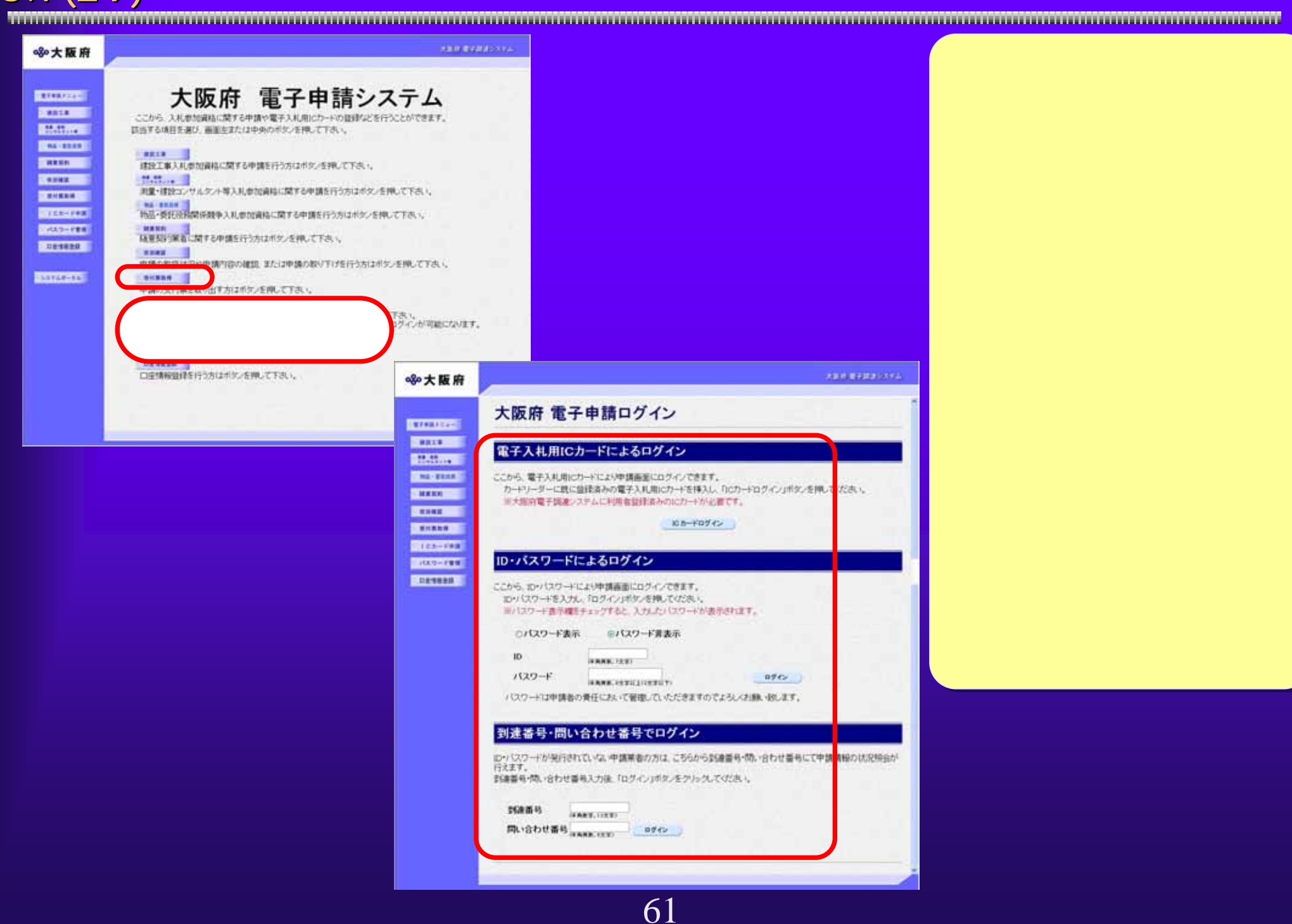

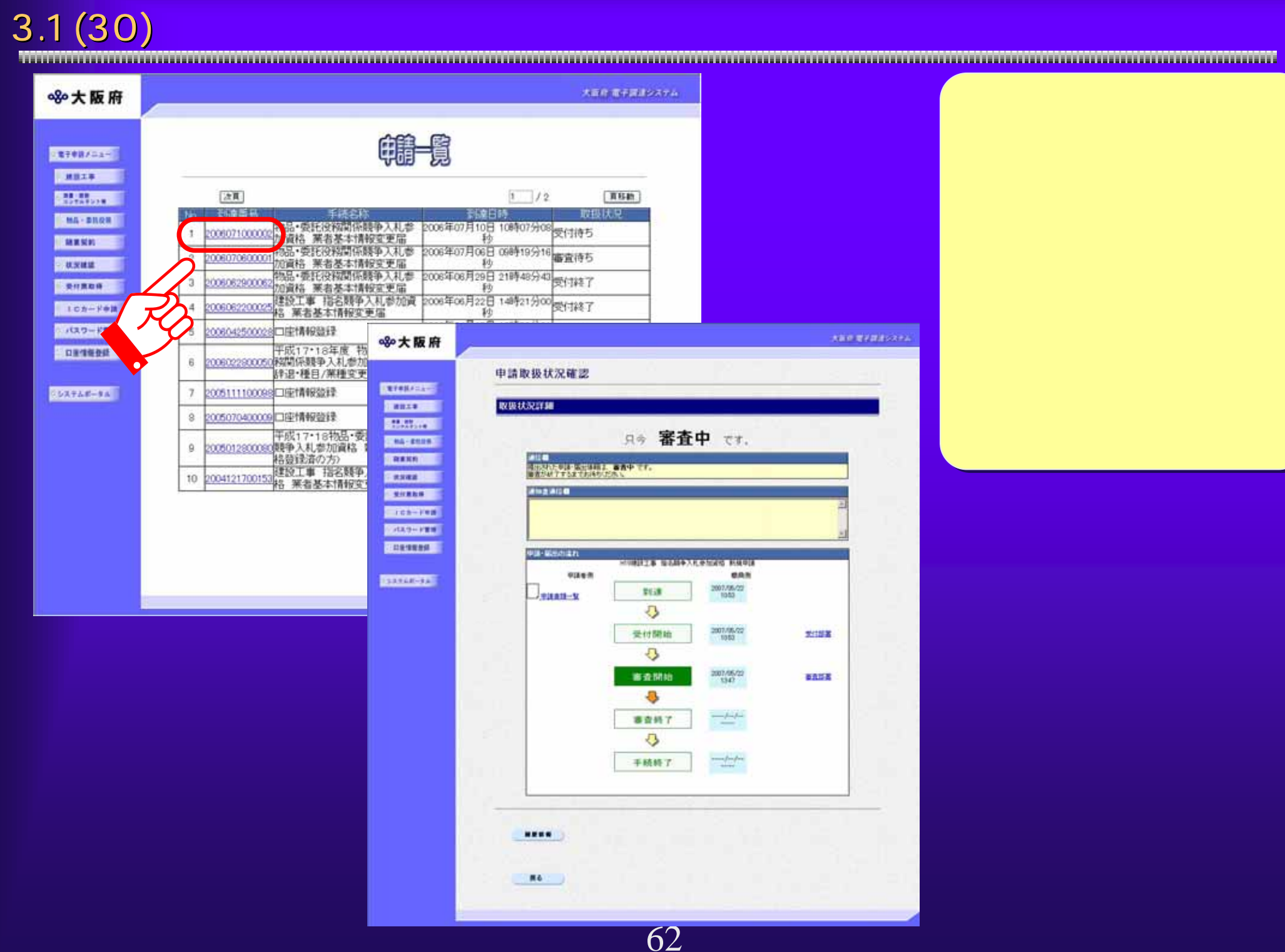